forum des archivistes Troyes 30, 31 mars avril 2016

# arkothèque

Progiciel de gestion de site Internet spécialisé dans le domaine des Archives publiques.

而

UNE SOLUTION DE L'AGENCE

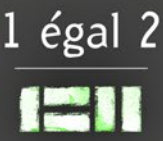

### Généalogie **d'Arkothèque**

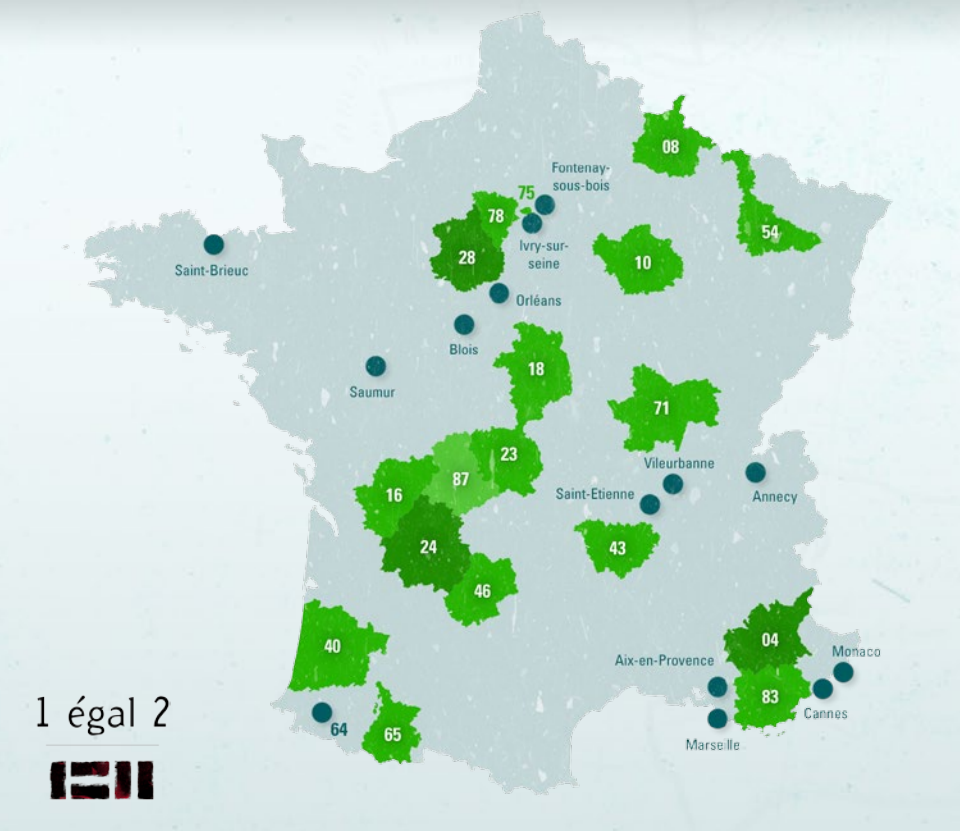

Notre société, basée à Marseille, commence son activité en développant des logiciels pour les collectivités territoriales et les services publics dans les domaines de la culture, du patrimoine, de la santé et de l'environnement. Elle s'oriente rapidement vers la mise en œuvre de grands systèmes de documentation et de gestion électronique de documents (GED).

Dès **1997**, elle se spécialise en devenant une agence de webdesign, et conduit de nombreux projets de mise en œuvre de portails web.

Au tournant des années **2000**, elle est de plus en plus présente dans les services d'archives publiques, avec des solutions « sur mesure » qui se distinguent par le soin apporté au graphisme et à l'ergonomie.

C'est en **2007**, que naît le concept d'Arkothèque, comme solution pour la mise en ligne de fonds numérisés.

En **2011**, l'évolution d'Arkothèque en progiciel de type CMS (Content Management System) rend les gestionnaires au sein de services d'archives de plus en plus autonomes dans la mise en ligne de leurs contenus éditoriaux comme dans celle de leurs fonds numérisés.

**Depuis cette date, Arkothèque n'a cessé d'élargir ses possibilités, de s'enrichir et d'évoluer, au point de devenir aujourd'hui l'un des principaux outils du domaine. Il équipe aujourd'hui près de 80 sites, dont plus de 30 services d'archives publiques.**

**En 2016, huit portails réalisés par 1 égal 2 sont classés parmi les premiers de l'étude du SIAF qui dresse un état des lieux des 101 sites d'archives départementales, .**

### Principales fonctionnalités de la solution Arkothèque **Publication de ressources**

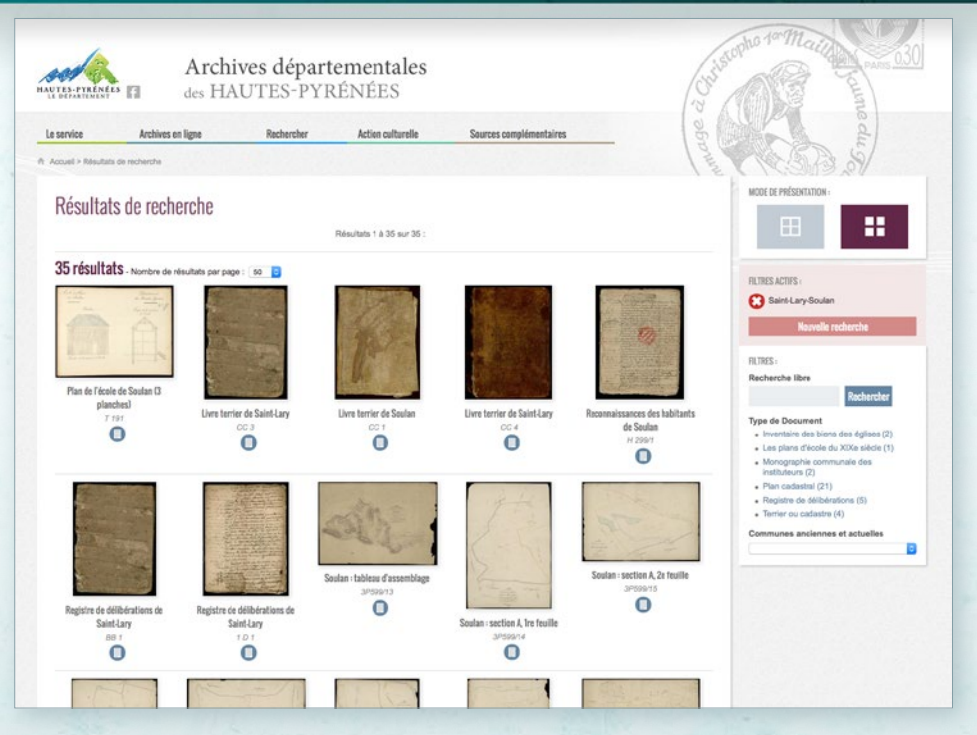

### **Mettez en ligne simplement vos archives numérisées et vos instruments de recherche…**

- Intégration simple et rapide des données,
- Prise en compte native des fichiers de récolement (Excel, CSV, Cindoc, Thot documentaire, Arkheia, XML EAD, EAC…),
- Outil de contrôle et de vérification des liens vers les images numérisées,
- Accès Internet / salle de lecture, accès réservé,
- Affichage de licences de réutilisation des données publiques (licence clic),
- Recherche simple et multi-critères,
- Accompagnement de l'internaute (accès cartographique, listes d'autorité, auto-complétion...),
- Paramétrage des filtres de recherche (facettes) à partir des champs issus de la structure du fond,
- Recherche libre.
- Restitution à facettes.
- Choix des modes de présentation des résultats (liste, tableau, mosaïque, cartographique et/ou chronologique),
- Calcul dynamique du nombre d'occurrences,
- Navigation arborescente par le plan de classement,
- Gestion des liens permanents (permaliens) avec le système d'URL ARK (Archival Resource Key),
- Espace personnel et panier de documents,
- Gestion des archives sonores (Archiphone).

#### **… Et valorisez vos contenus en toute autonomie !**

- Système de gestion de contenu (CMS) aisé,
- Gestion de l'arborescence et des pages,
- Modèles prédéfinis de mise en forme, gabarits,
- Photothèque et exposition virtuelle, diaporama sonore,
- Intégration de contenus riches (vidéos...),
- Mise en attente des pages en cours de validation,
- Prévisualisation des pages.
- Prise en charge de l'URL rewriting,
- Espaces réservés (Extranet, rubriques privées),

a po

- Gestion multi-site et multilingue,
- Création et envoi de newsletters.
- Aide en ligne.

### Principales fonctionnalités de la solution Arkothèque **Restitution à facettes**

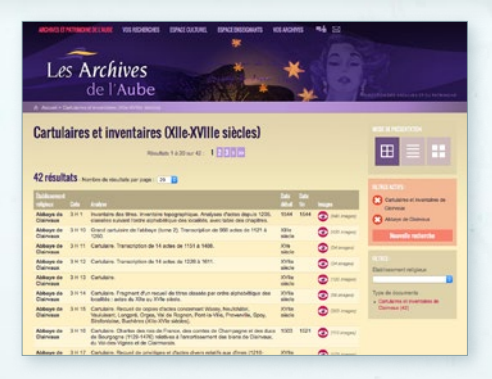

#### **Présentation en tableau**

- Sélection des champs à afficher,
- Lien vers une fiche détaillée,
- Accès à la visionneuse,
- Icônes en fonction des critères de visibilité de l'image (Internet, salle de lecture),
- Filtres de recherche paramétrables.

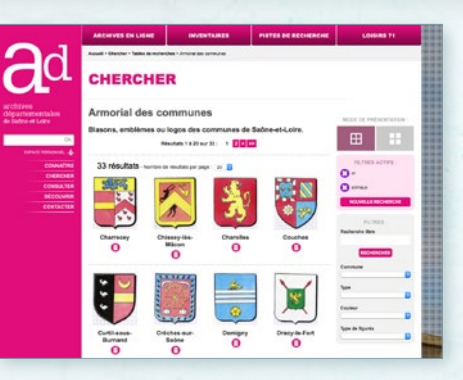

#### **Mosaïque d'images**

- Restitution visuelle des résultats,
- Vignette des documents,
- Paramétrage de la mosaïque (nombre de résultats par page, par ligne…),
- Vignettage à la volée ou pré-généré.

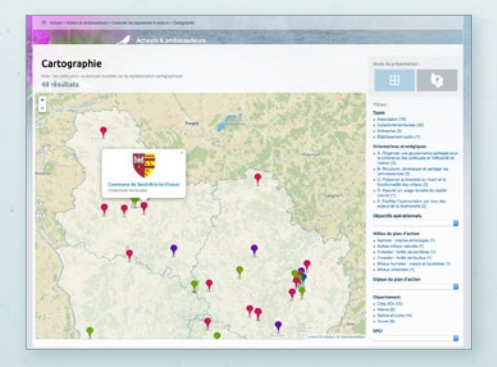

#### **Restitution cartographique**

- Géolocalisation des ressources (coordonnées GPS ou à la commune),
- Affichage de couches territoriales complémentaires (paroisses, départements…),
- Icônes personnalisées en fonction de la typologie,
- Intégration GoogleMap ou OpenStreetMap.

4

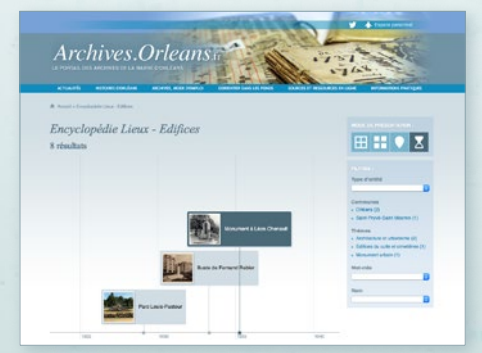

### **Frise chronologique**

- Représentation temporelle de ressources,
- Choix des échelles de temps.
- Définition du niveau de zoom (année, mois, jour, heure…),
- Détail de la ressource sans quitter la frise,
- Rajout de couche de périodes historiques ou d'événements ponctuels.

### Principales fonctionnalités de la solution Arkothèque **Visionneuse**

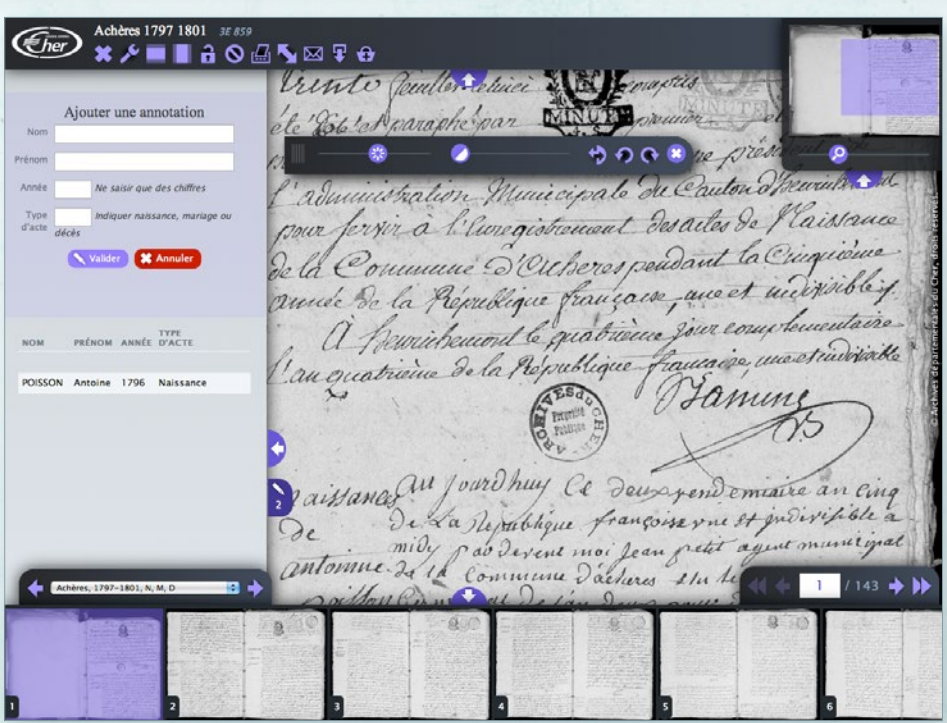

#### **Un module ergonomique, intuitif et accessible !**

- Une même visionneuse pour toutes les ressources Arkothèque (fonds numérisés, photothèques, expositions virtuelles, CMS),
- Visualisation des images en plein écran,
- Feuilletage ergonomique (page à page, lot, barre défilante, navigation au clavier, par résultat de recherche),
- Restitution et saisie des signets (marque-pages),
- Gestion des images de grande taille (affiches, plans cadastraux), pyramidalisation,
- Grand confort de lecture,
- Outils : contraste, luminosité, négatif, rotation, zoom, verrouillage des paramètres…
- Fonction de panier,
- Aperçu avant impression, intégration de commentaires,
- Téléchargement,
- Positionnement de légendes avec le module *Signalétik*
- Affichage de méta-données des notices,
- Permalien (ARK),
- Connexion à l'espace personnel de l'internaute,
- Affichage et saisie d'annotations,
- Paramétrage complet dans le back office des options disponibles en fonction des documents restitués,
- Compatible sur les supports mobiles,
- Habillage personnalisé de l'interface.

#### **Mettez à contribution vos internautes…**

#### **Annotation collaborative**

- Gestion complète de l'inscription des utilisateurs (création de compte, envoi des codes de connexion )
- Formulaire spécifique par fonds,
- Indexation de description, typologie d'acte, noms de personnes…
- Recherche patronymique,
- Affichage dynamique du nombre d'annotations fonds par fonds, et au sein de l'espace personnel pour chaque annotateur.

#### **Signets**

- Table des matières structurée,
- Saisie simplifiée pour les internautes,
- Service ouvert avec ou sans inscription préalable à l'espace personnel,
- Formulaire de saisie adapté en fonction de la ressource (typologie d'acte, date, saisie libre...),
- Circuit de validation.

#### **Wiki**

- Indexation collaborative ouverte,
- Recherche transversale sur l'ensemble des ressources (fonds d'archives, instruments de recherche, …),
- Moteur de recherche simplifié et global,
- Navigation par centres d'intérêts.

#### **Commentaires**

- Ouverture des commentaires page à page
- Aide à l'identification d'images,
- Circuit de validation,
- Mise en exergue des réponses du webmaster.

#### **… et partagez vos ressources !**

- Intégration du protocole OAI-PMH pour rendre moissonnables vos données et en faciliter l'échange.
- Création d'un entrepôt de données (sets paramétrables),
- Web Service.

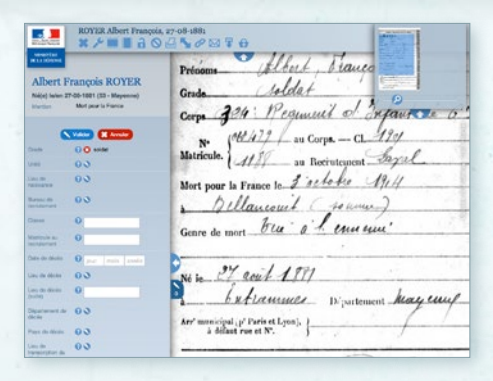

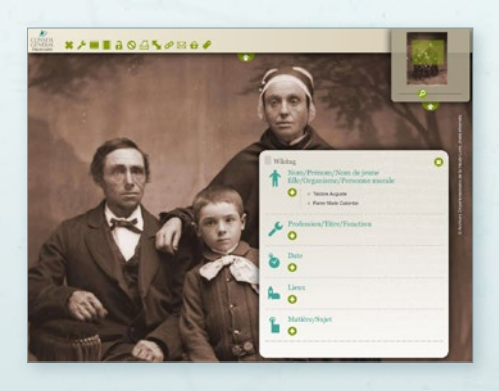

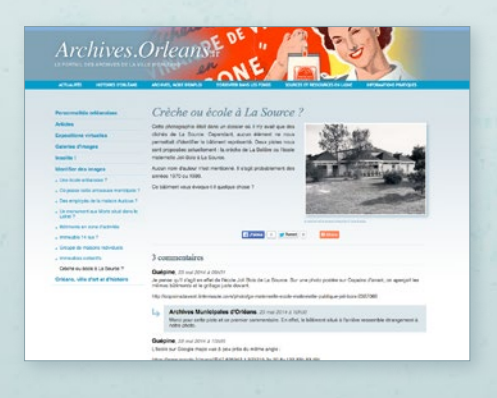

**6 M** 

### **Et demain…**

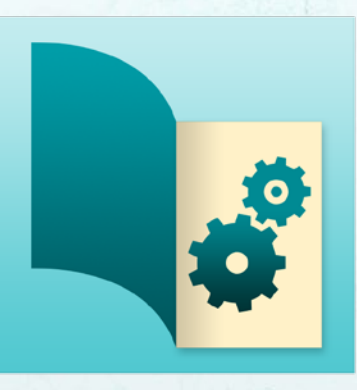

# arkothèque GESTION

#### **Arkothèque aujourd'hui :**

À l'heure actuelle, Arkothèque est essentiellement un outil de gestion de contenus éditoriaux, doublé d'une solution de publication et de valorisation de ressources numérisées, de tout type et de tout format.

Au cours de ces cinq dernières années de développement et de déploiement, nous avons constaté une forte demande des services d'archives pour qu'Arkothèque s'enrichisse de fonctions de gestion matérielle et intellectuelle des fonds. Des utilisateurs gèrent déjà certains de leurs fonds directement dans Arkothèque plutôt que dans leur outil de gestion métier.

Il y a une imbrication toujours plus importante des normes (EAD, ISAAR-CPF) entre la gestion et la publication, l'interopérabilité devient donc de plus en plus nécessaire.

On constate également un besoin de disposer d'outils de recherche et d'interrogation communs entre SIA et Portail de publication.

#### **Arkothèque demain :**

Fort des recettes qui ont fait le succès d'Arkothèque (progicialisation, simplicité d'utilisation, ergonomie, prise en compte des demandes des utilisateurs, développements participatifs…), nous avons décidé de **faire évoluer Arkothèque pour qu'il devienne un véritable Système d'Information Archivistique (SIA) full web**. Les modules de collecte, classement, conservation et communication seront intégrés à la solution.

**Lancement en janvier 2017 !**

### Ministère de la Défense **Mémoire des hommes**

#### *www.memoiredeshommes.sga.defense.gouv.fr En ligne depuis 2013*

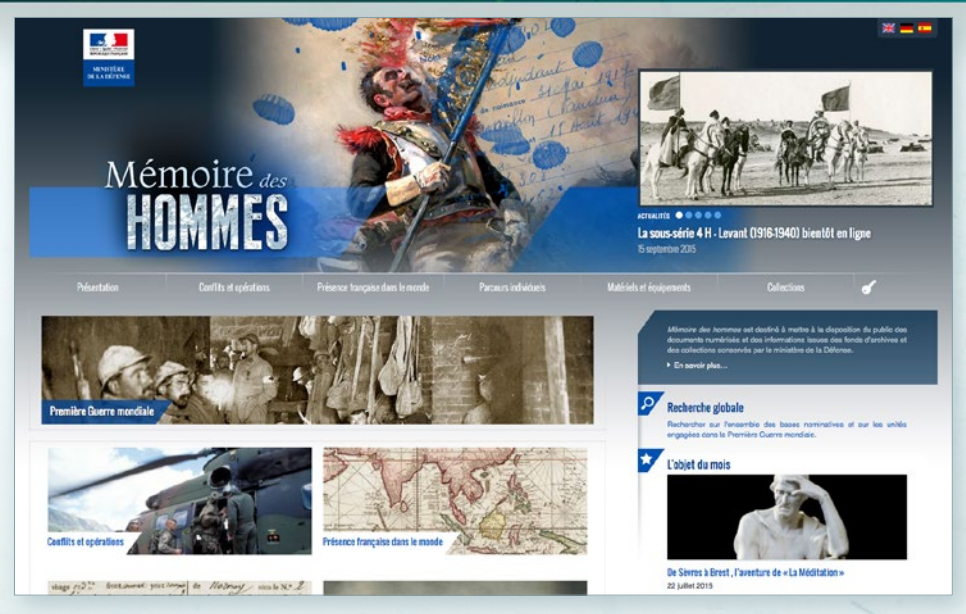

**Sandrine Aufray**, chef de projet du site Mémoire des hommes, responsable TIC au ministère de la Défense

#### **Mémoire des hommes fait l'objet d'un formidable engouement en matière d'indexation collaborative. Quels en sont les ingrédients ?**

Nous pouvons en effet nous féliciter de cet élan qui ne faiblit pas, bien au contraire. Ce programme d'indexation, qui concerne la base des Morts pour la France de la Première Guerre mondiale, a été lancé en novembre 2013 lors de la refonte du site. Le mouvement a clairement pris de l'ampleur notamment grâce une communauté soudée d'indexeurs, et aujourd'hui, plus de 450 000 fiches sont déjà indexées, soit en moyenne 1 300 fiches par jour. Des évènements commémoratifs comme le centenaire de Verdun devraient renforcer cet engouement.

Sur le principe, il s'agit de compléter les index de la base nominative. Pour chacun des champs, une bulle d'aide ainsi qu'une liste de termes sont disponibles ce qui facilite le travail de saisie et fiabilise grandement la qualité des données.

Le succès tient à notre sens à trois facteurs majeurs : outre le contexte très favorable du centenaire de la Grande Guerre et l'ergonomie du module d'indexation, ce programme est à la portée de tous. Autant pour honorer la mémoire de son ancêtre que pour participer à la construction de la connaissance historique. Le défi est d'achever l'indexation pour le 11 novembre 2018.

#### **Mémoire des hommes rassemble largement au-delà du cercle des seuls généalogistes. Quel regard portez-vous sur ce rayonnement ?**

Les réponses à notre enquête et nos statistiques montrent en effet que le public de Mémoire des hommes est large et varié. Un des facteurs d'explication est que les ressources disponibles sont aisément accessibles. Les bases nominatives en particulier, permettent autant une recherche individuelle que la sélection d'un corpus particulier : une unité, un lieu de décès… La fiche de décès disponible pour la base des Morts pour la France de la Première Guerre mondiale, reste une source incontournable pour qui veut dérouler la vie d'un poilu.

Enfin, il nous semble que le public de Mémoire des hommes apprécie l'enrichissement régulier du site. Ainsi, la prochaine mise en ligne en 2016 concernera des plans de bateaux et armements blindés des XIX<sup>e</sup> et XX<sup>e</sup> siècles. Le site s'ouvrira prochainement à la diffusion des collections des musées du ministère de la Défense. Sans renoncer à sa vocation de mémorial virtuel, il prendra donc la dimension renforcée d'un portail de ressources culturelles pour le ministère de la Défense, 2e acteur culturel de l'État.

*En place depuis 2014*

### Borne multimédia du **musée de l'Armée**

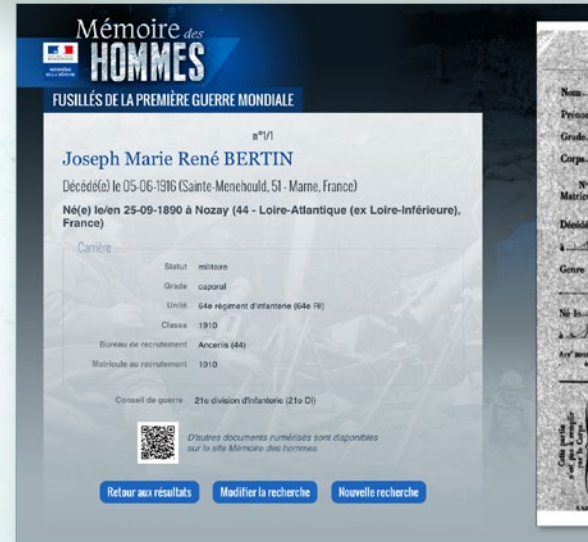

PARTIE À REMPLIE PAR LE CORPS. BERTIN Joseph Mayer Neve Recount d'orfautour  $2672$  and Corps  $-a$  1910  $100$  m Rocrat M. Chronic 5 Yun 1916 Saule Monefrance Sainte Meubaulte Marin 25 Schtineler 1800  $.$  $I$ ozall.  $\mathbf{D}$ Poete eyes eight p Paris et Lyon). seisten d'état et

**Sandrine Aufray**, chef de projet du site Mémoire des hommes, responsable TIC au ministère de la Défense

#### **Cette borne permet la consultation de la base de données des Morts pour la France et des fusillés de la Première Guerre mondiale. Qu'a nécessité sa mise en place ?**

C'est la première fois que nous exportions Mémoire des hommes sur une borne interactive et ce fut une riche expérience. Lors du lancement du centenaire de la Première Guerre mondiale le 7 novembre 2013, François Hollande avait souhaité que la mémoire des fusillés soit reconnue et mieux connue en demandant d'une part la numérisation et mise en ligne des conseils de guerre conservés au Service historique de la Défense, d'autre part en inscrivant officiellement l'histoire des fusillés dans le parcours 14-18 du musée de l'Armée aux Invalides.

Un an plus tard étaient inaugurés la base des 1 008 fusillés de la Première Guerre mondiale et le parcours rénové du musée de l'Armée. Au sein de la scénographie repensée du musée, complétée par plusieurs bornes informatiques présentant le contexte et la réalité des exécutions, le site Mémoire des hommes fut une réponse naturelle pour replacer le destin des soldats pendant le conflit et inscrire l'action du ministère de la Défense.

La consultation du site dans un parcours muséographique sous-entendait toutefois quelques aménagements. Il nous est notamment apparu que le site Mémoire des hommes dans sa totalité n'avait pas de sens et qu'il fallait donc opérer un choix quant aux bases proposées : la base des 1,4 million de Morts pour la France de la Première Guerre mondiale offrait en l'occurrence un complément logique à la toute nouvelle base des fusillés pour ce même conflit, dans la mesure où une grande partie des fusillés, parfois réhabilités, disposaient d'une fiche numérisée au sein de la première base. Si la recherche nominative nous paraissait un mode interactif rapide et efficace pour les visiteurs, donner à visionner l'ensemble des minutes de jugement et dossiers de procédure nous semblait en revanche contre-productif dans un parcours en station debout. Aussi, avons-nous fait le choix de limiter la consultation pour chaque soldat aux éléments synthétiques et à l'affichage de sa fiche de décès. Mais au regard, nous avons opté pour un QR code renvoyant vers le site et en précisant que d'autres informations étaient disponibles. Le dernier intérêt de cette opération réside dans le fait que la borne Mémoire des hommes est une instance du site qui interroge en direct les données des deux bases. Les mises à jour sont donc immédiates. Avec cette borne, Mémoire des hommes, mémorial virtuel national, a gagné encore en visibilité.

### Archives départementales des **Alpes-de-Haute-Provence**

*www.archives04.fr En ligne depuis 2008*

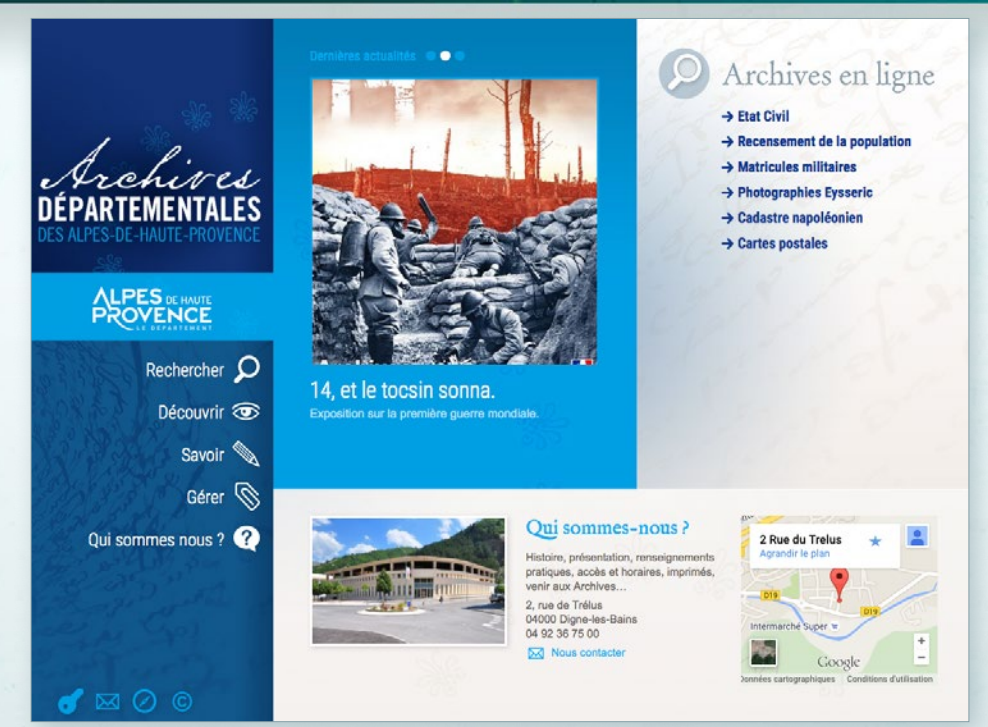

#### **Laure Franek**, directrice adjointe des Archives départementales des Alpes-de-Haute-Provence

En 2008, nous avions mis en ligne plusieurs fonds d'archives ainsi que le module annotation collaborative d'Arkothèque sur le fonds des actes paroissiaux. Les recensements de la population et le fonds photographique Saint-Marcel Eysseric y ont depuis été ajoutés.

#### **Pouvez-vous nous décrire le module d'import/ export des registres matricules : à la fois pour votre site et pour le Grand Mémorial ?**

En 2014, la mise en ligne des registres de matricules militaires permet aux internautes, d'accéder, à l'ensemble des matricules militaires à l'aide des différents critères de recherches définis par la fiche de dépouillement de *Mémoire des hommes*. Ce travail a été réalisé par l'ensemble du personnel des Archives. Son intégration au site *Mémoire des hommes*, présentée lors de l'ouverture des commémorations de la Grande Guerre, au Président de la République, en novembre 2014, a été réalisée à partir d'un export de l'indexation. L'affichage des images se fait par un lien sur Arkothèque.

101

Un module dans le back office nous permet d'intégrer les nouvelles images et leur indexation avec une grande facilité.

#### **Que vous apporte la dernière version d'Arkothèque ?**

Elle nous offre de nombreuses possibilités : création d'expositions virtuelles, intégration de consultation de films, de son…

La visualisation des images intègre de nouvelles fonctionnalités : réglage de la luminosité et du contraste, rotation, possibilité de convertir une image en négatif.

Avec cette version, l'exploitation des images peut être faite à partir sur tablettes et smartphones, ce qui induit une augmentation des nombres de consultations.

*http://archives.cd08.fr En ligne depuis 2009*

### Archives départementales **des Ardennes**

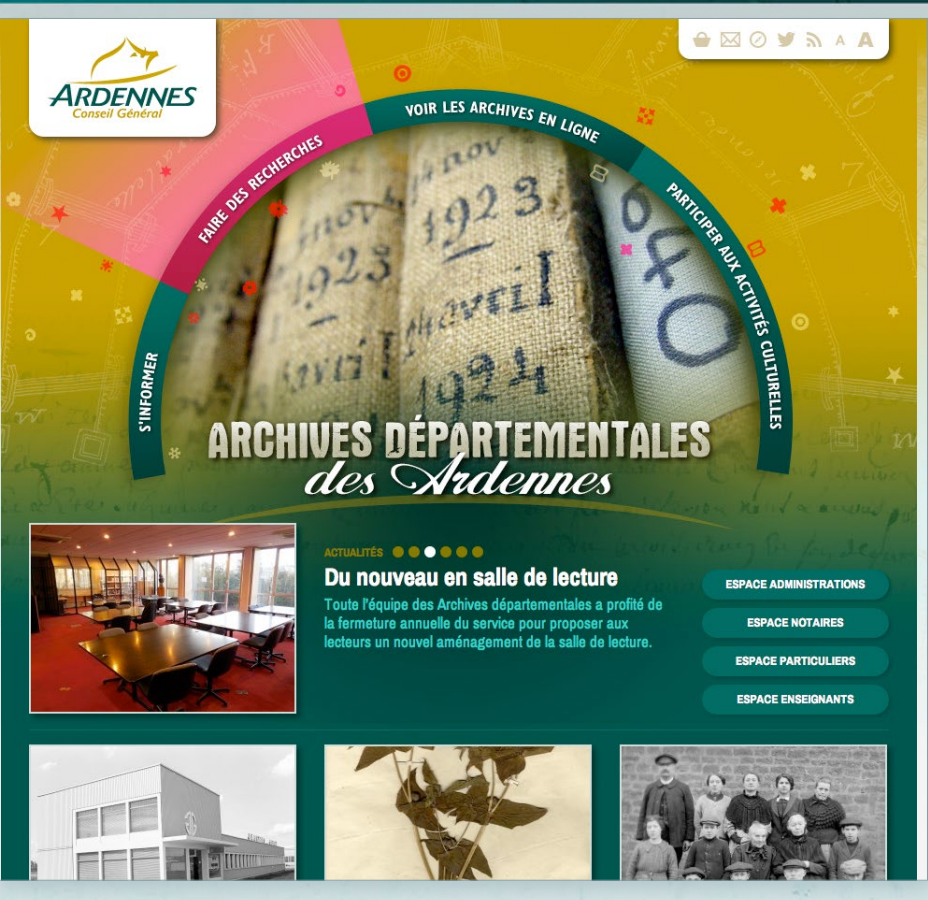

Mis en ligne avec Arkothèque en 2009, le site des Archives des Ardennes a fait l'objet d'une refonte en 2014 afin, notamment, d'en supprimer les composants Flash (page d'accueil, visionneuse, accès cartographique…).

Cette refonte, associée à la mise en ligne de nouveaux contenus, a sans doute conduit au très bon positionnement des Archives des Ardennes dans l'étude du Service Interministériel des Archives de France (SIAF), *Analyse des sites Web des services d'Archives Départementales*, parue en 2016.

KS.

10 11

### Archives départementales **de l'Aube** *www.archives-aube.fr*

### *En ligne depuis 2002*

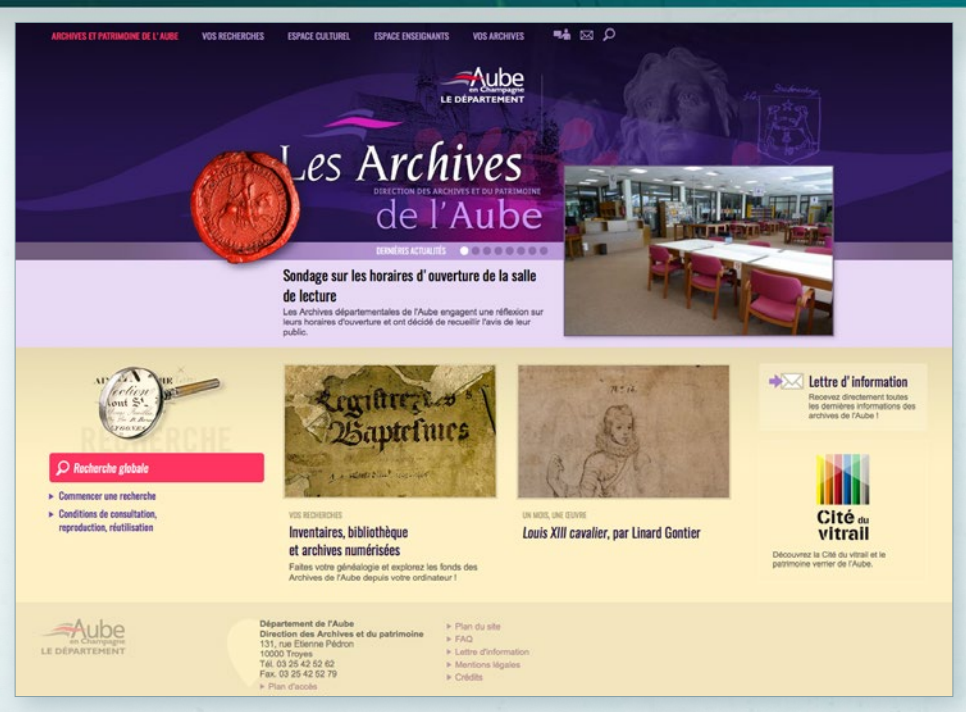

**Nicolas Dohrmann**, directeur des Archives de l'Aube

#### **Vous disposez sur votre site d'une série de cartes interactives de l'Aube. Dans quel cadre sont-elles utilisées ?**

La première carte interactive a été développée dès 2003 pour accompagner l'exposition et le jeu *Sceaux et usages de sceaux*, pour permettre aux internautes de localiser les sceaux dans l'Aube et en Champagne et servir des supports aux ateliers pédagogiques. Les six autres cartes interactives créées depuis 2009 s'inscrivent dans cette même démarche : accompagner, enrichir et prolonger en ligne les principales expositions de la direction.

#### **Votre site, le premier à utiliser Arkothèque en 2002, a fait l'objet d'une refonte considérable l'année passée : quel bilan en tirez-vous ?**

Le bilan est très satisfaisant : le site, dont l'administration est désormais largement assurée en interne, est enfin accessible sur supports mobiles, ce qui n'était pas le cas pour sa précédente version. Il dispose également d'un moteur de recherche couvrant une grande partie des

éléments en ligne, qui permet à l'internaute non familiarisé avec les cadres de classement et les arborescences informatiques de trouver aisément les informations recherchées. La maniabilité de la nouvelle version d'Arkothèque a permis de trouver une voie médiane, en proposant ces nouvelles fonctionnalités au sein d'une ergonomie ayant gardé ses codes visuels.

#### **L'Aube se retrouve très bien positionnée dans l'étude du SIAF sur les sites d'Archives départementales. Comment l'analysez-vous ?**

Cette position dans le « classement » des sites est une belle reconnaissance du travail effectué par les équipes des Archives depuis de longues années. Elle découle à mon sens de multiples facteurs : un site assez largement intuitif, et ce dès sa première version en 2002 ; une facilité d'accès à l'information, qu'il s'agisse des informations pratiques, de l'accès aux instruments de recherche et bien évidemment aux archives numérisées ; la qualité et la diversité des archives mises en ligne ; et enfin un véritable souci de l'esthétique, qui a parfois manqué dans d'autres sites institutionnels.

### Archives départementales *de la Charentes and September 2012*

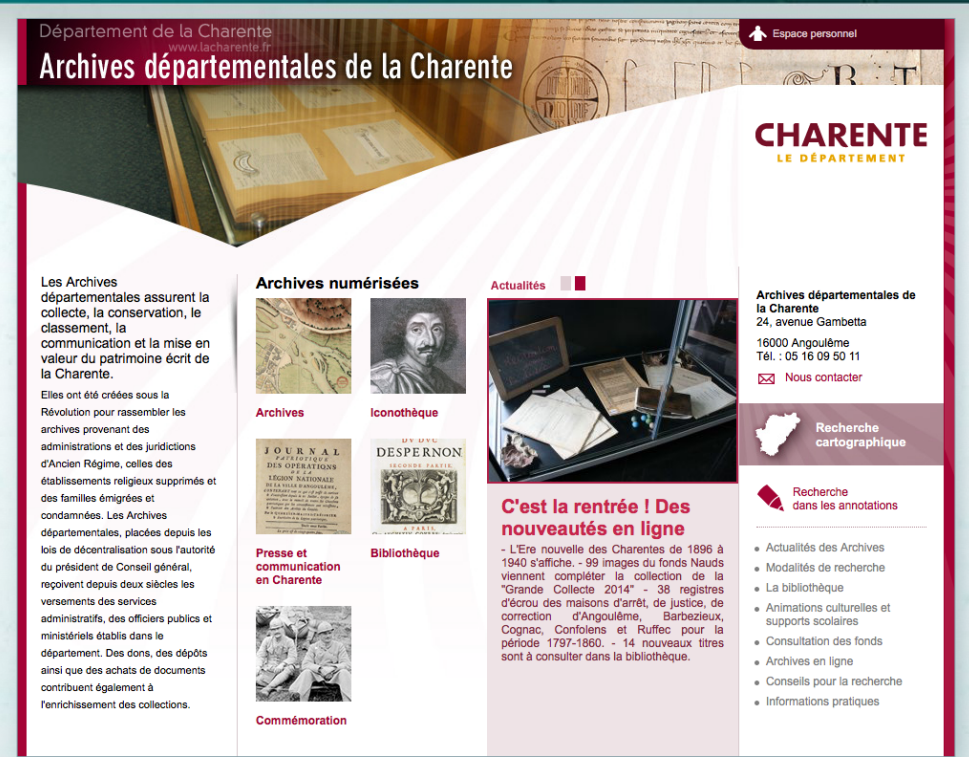

#### **Marion Bernard**, directrice des Archives de la Charente

#### **Le passage à la consultation gratuite de l'état civil a-t-il eu des conséquences sur vos statistiques ?**

Ce passage à la consultation gratuite de l'état civil a eu effectivement des conséquences sur la fréquentation du site.

Jusqu'au 30 juin 2015, il a été calculé une moyenne de 500 visites par jour. Le 1<sup>er</sup> juillet, jour du passage à la gratuité de l'accès à l'état civil, il y a eu près de 2 500 visites. Depuis cette date, l'examen des statistiques permet de constater qu'il y a autour 1 400 sessions par jour.

12 13

w

#### **Comment voyez-vous l'évolution de l'annotation collaborative sur les sites d'archives ?**

Globalement le fonctionnement de l'annotation collaborative est satisfaisant. On constate peu d'erreurs. Elle permet de réduire le coût de la numérisation puisque l'annotation par les internautes est gratuite contrairement aux prestations offertes par les sociétés spécialisées dans la numérisation patrimoniale.

Devant l'utilisation de plus en plus importante de l'annotation collaborative, il conviendrait sans doute de trouver une forme de déontologie de l'annotation afin de définir les procédures de contrôle à mettre en place et définir les garde-fous pour garantir une information de qualité.

### Archives départementales **du Cher** *www.archives18.fr*

### *En ligne depuis 2013*

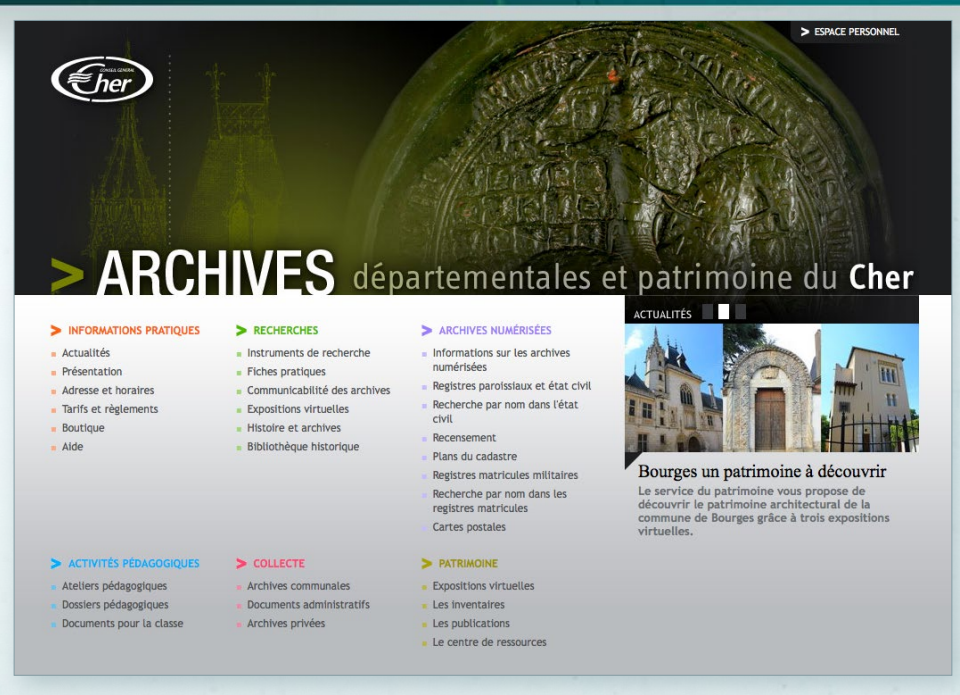

#### **Xavier Laurent**, directeur des Archives du Cher

#### **Quels bénéfices attendez-vous de la mise en place de l'entrepôt OAI ?**

En mars 2016, grâce à l'entrepôt OAI mis en place sur le site des Archives départementales du Cher, les données d'indexation déposées sur les registres matricules seront moissonnées par le « Grand mémorial ». Cette étape technique était indispensable à franchir pour participer à ce grand projet. La perspective de voir les Poilus berrichons recensés sur le portail national constitue un élément de motivation fort pour les annotateurs bénévoles, qui sont nombreux à s'être déclarés intéressés par la prise en charge de l'indexation exhaustive d'un registre depuis que cette idée a été lancée sur le site.

À terme, l'entrepôt OAI doit également ouvrir les portes d'autres portails comme le projet européen APEnet sur les instruments de recherche ou *francearchives.fr* développé par le SIAF.

**Depuis la publication de vos archives numérisées, où en est la fréquentation de votre salle de lecture ?**

En 2008, dernière année pleine d'ouverture de la salle de lecture sans site Internet et sans travaux sur le bâtiment, 1 163 lecteurs différents s'étaient inscrits pour 4 839 séances de travail. En 2013, première année d'exploitation du site Internet, 800 inscriptions étaient enregistrées pour 2 342 séances de travail. Le public est donc deux fois moins nombreux en salle de lecture, mais ceux qui font le déplacement sont des chercheurs aux curiosités plus variées, qu'il faut davantage accompagner dans la découverte des sources. Une fermeture hebdomadaire de la salle de lecture est envisagée pour dégager du temps pour d'autres missions. Il reste beaucoup à faire pour tirer toutes les conséquences du basculement du public de la salle de lecture vers Internet : numériser de nouveaux documents, en particulier ceux qui peuvent servir de clés d'entrée à d'autres fonds (répertoires de notaires, dépouillements laissés par des érudits). développer et rendre plus accessibles les instruments de recherche sur le site, proposer des contenus didactiques qui transmettent, avec toutes les possibilités techniques offertes par le développement d'Internet, les connaissances acquises par les archivistes sur les fonds qu'ils traitent.

### Archives départementales *http://archives.creuse.fr*<br> *En ligne depuis 2012***<br>
<b>de la Creuse**

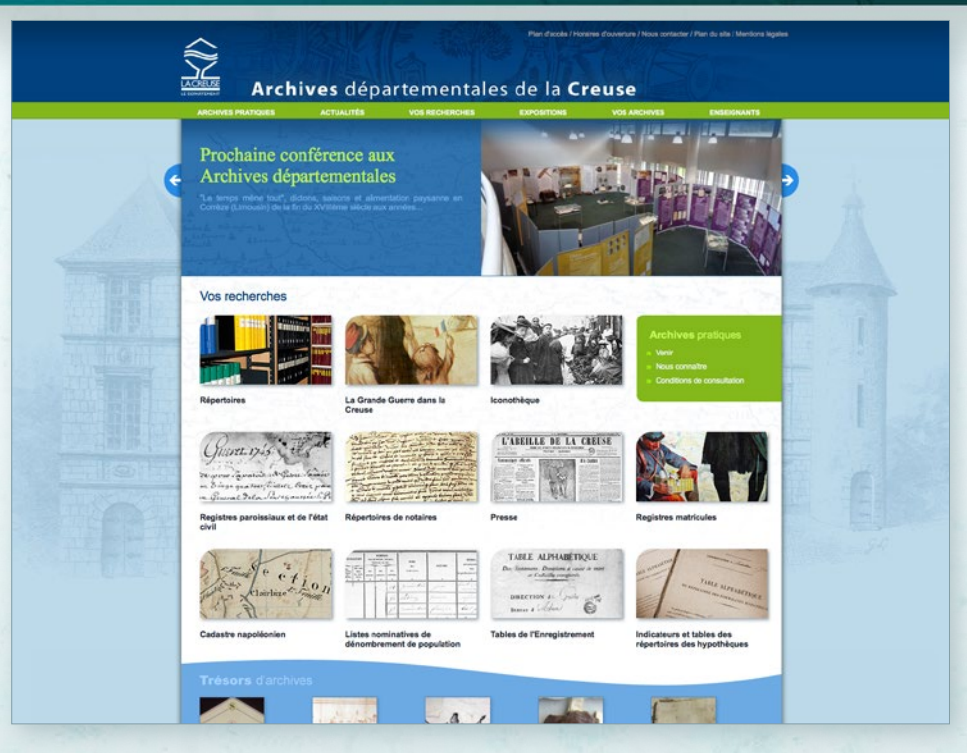

**Pascale Bugat**, directrice des Archives de la **Creuse** 

#### **Vous envisagez la mise en place d'un moteur de recherche transversale : pourquoi ?**

Notre site Internet, ouvert en 2012, s'est largement enrichi depuis. Aux grandes collections généalogiques et aux plans napoléoniens ont été progressivement ajoutés d'autres fonds (iconothèque, répertoires de notaires…), des pages à l'attention des producteurs d'archives et plus de 500 instruments de recherche. À partir de 2016, des campagnes de numérisation sont prévues concernant les registres de délibérations des 260 communes de la Creuse ainsi que d'autres typologies (terriers, procès-verbaux d'estimation des biens des émigrés, travaux sur les églises…). Au-delà de la consultation des documents numérisés, le site doit permettre une vision plus globale de la totalité de nos ressources. Aussi nous souhaitons pouvoir mettre en place un point d'entrée unique sous forme d'un moteur de recherche global. Il permettra à l'internaute d'obtenir une

réponse plus directe à ses questionnements. Nous espérons que cet outil permettra de valoriser les fiches de recherche ainsi que les inventaires dont les formulaires sont peu usités par le grand public.

#### **La Creuse se retrouve très bien positionnée dans l'étude du SIAF sur les sites d'Archives départementales. Comment l'analysez-vous ?**

L'enrichissement du site a été progressif. Nous nous efforçons de faire évoluer régulièrement le site, d'assurer des mises à jour fréquentes. L'enquête du SIAF en a plébiscité l'ergonomie, la richesse et l'équilibre : « Un site très agréable, tant dans sa charte graphique et son design que dans son ergonomie ». Actuellement, nous nous efforçons de rester dans une démarche d'amélioration continue. Pour ce faire, nous prenons largement en compte les demandes des internautes à travers les formulaires de contact. Les réponses aux mails sont en majorité faites dans les 48 heures.

Nous envisageons d'ouvrir encore d'autres possibilités en 2017 si l'état des finances de la collectivité nous le permet.

### Archives départementales **d'Eure-et-Loir** *www.archives28.fr*

### *En ligne depuis 2013*

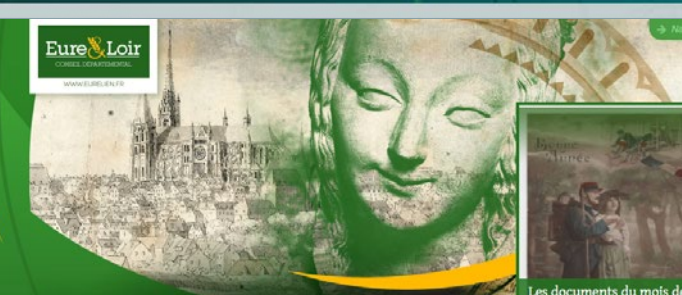

### ARCHIVES DÉPARTEMENTALES 'Eure-et-Loir

PRÉSENTATION RECHERCHES

ARCHIVES EN

ATELIERS CULTURELS

**HISTOIRES** 

**EXPOSITIONS ET** 

janvier 1916

CENTENAIRE DE LA PREMIÈ

 $\int_{-\infty}^{\infty} \frac{1}{\sqrt{2}}$ 

#### Archives en ligne

iaux et d'état d<br>ement cedestr

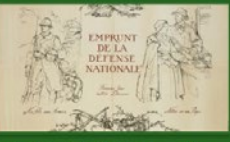

#### Centenaire de la Première Guerre Mondiale

ant la Grande guerre et les<br>its d'archives qui v sont lié

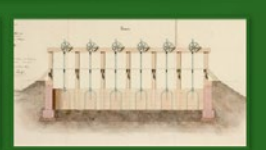

#### Ateliers culturels et éducatifs

A

図ふ

les d'Eure-et-Loir - Pian du site - Mentions légales - Crédits - Protéger les r

#### **Rosine Coutau**, chef du service des archives

#### **Vous avez converti certains de vos formulaires de recherche vers le nouveau module à facettes : quel retour en avez-vous ?**

Nous avons eu de bons retours sur le fonds des cartes postales de propagande patriotique 14-18. Il a été beaucoup plus consulté que le fonds photographique Houvet (cathédrale de Chartres) qui a lui aussi été passé en mode « facettes ».

Pour ce dernier, cela est dû, à mon sens, à la structure fournie (colonnes d'identification nombreuses et un peu trop complexes) qui aurait dû être redéfinie au moment du passage en mode « facettes ». Nous espérons avoir un jour le temps de le reprendre et d'en améliorer l'indexation. Pour l'instant, les recherches ne sont pas assez fines et pertinentes et la masse de résultats trouvés est un peu dissuasive, même si la consultation en facettes facilite grandement la visualisation.

#### **Vous allez utiliser Archiphone : quelles ressources allez-vous mettre en ligne ?**

Il s'agit d'un projet de collecte de témoignages oraux de personnes ayant connu la période 1939- 1945 et/ou de leurs descendants. L'idée est de constituer un fonds d'archives sonores sur ce sujet en recueillant la parole « brute » des témoins et de pouvoir transmettre leur vécu au plus grand nombre. Les personnes seront amenées à évoquer aussi bien des faits de résistance, que des parcours parfois difficiles (déportations, prisonniers de guerre) ou des faits de la vie quotidienne durant cette période.

### Archives départementales *http://archivesenligne.landes.org* **<b>des Landes** *change depuis 2012*

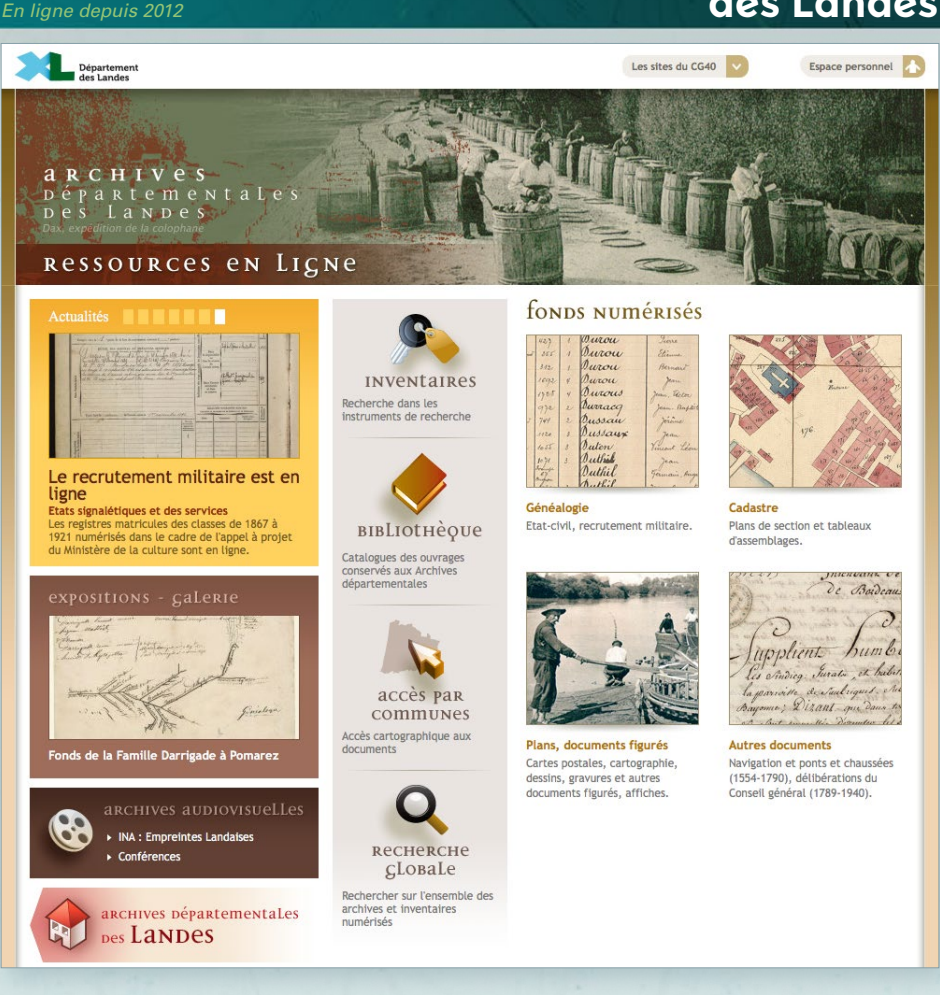

Depuis la réouverture du site des Archives des Landes avec Arkothèque, de nombreuses ressources supplémentaires ont été mises en ligne : cadastre napoléonien, un grand nombre de documents figurés (plans, affiches…).

Par ailleurs, depuis 4 ans, toutes les conférences du service sont filmées et publiées, permettant ainsi de pérenniser et valoriser ces présentations auprès d'un large public. Les statistiques de fréquentation de ces pages en attestent. Le gestionnaire de contenu d'Arkothèque permet d'intégrer simplement ces vidéos au sein même des pages.

En 2016, le site des Archives des Landes a lui aussi été remarqué tant pour la diversité et la richesse de ses fonds, que pour la qualité de leur valorisation, au sein de l'étude du SIAF qui fait l'examen de l'ensemble des sites des Archives départementales.

### Archives départementales **de la Haute-Loire** *www.archives43.fr*

### *En ligne depuis 2011*

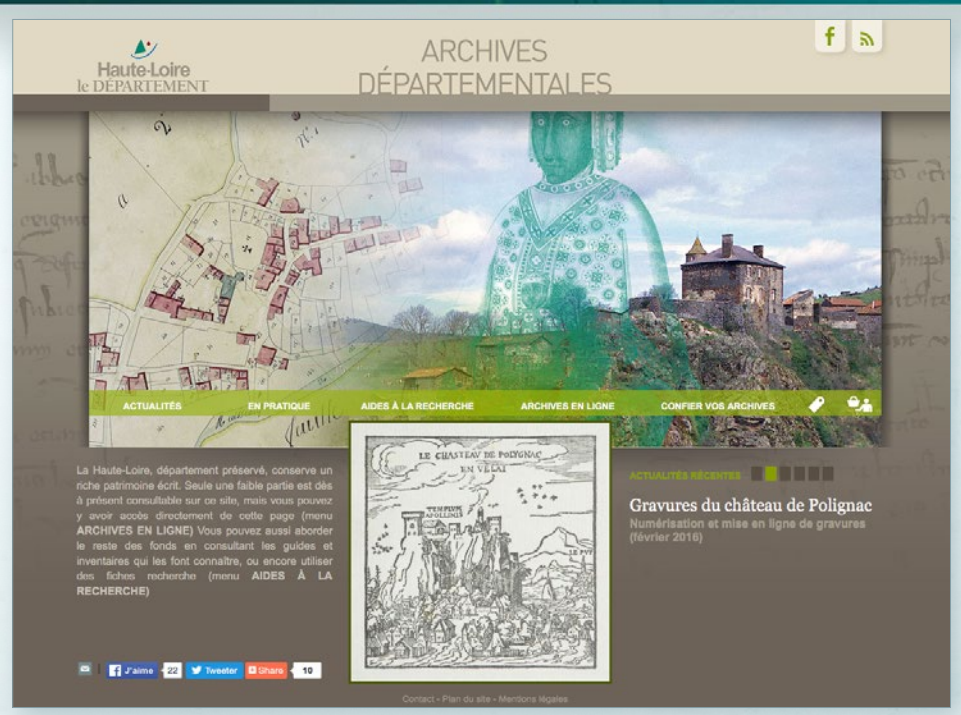

**Antoine Rahon**, responsable du site Internet des Archives de la Haute-Loire

#### **Vous utilisez les modules collaboratifs d'Arkothèque : signets, annotation, Wiki… Quel en est le bilan ?**

Nous avons souhaité, dès la conception du site Internet, accorder une place importante aux outils collaboratifs. Les internautes se sont rapidement emparé des « Signets » qui sont un réel succès. Les contributions ont été importantes dès l'ouverture (plus de 100 000 signets posés, soit plus de 450 registres totalement indexés). L'outil « Annotation » est très efficace, mais chez nous il passe encore principalement par la fonction d'import. Les membres d'une association locale de généalogistes consultent les images et créent des annotations que nous importons a posteriori (plus de 90 % des 130 000 annotations). L'outil « Wikitag » enfin est prometteur mais, encore plus que les deux autres, nécessite des évolutions techniques que nous sommes en train de mettre en œuvre.

Pour garantir le succès du collaboratif, il nous appa-

18

raît deux conditions : la solution technique mise à disposition des internautes contributeurs et la relation qu'entretient le service d'Archives avec eux. Le bilan du recours aux outils collaboratifs nous paraît très positif, avec une grande marge de développement, dépendant de ces deux prérequis.

#### **Vous êtes totalement autonome pour la mise en ligne de vos fonds. Comment cela se traduit-il ?**

Arkothèque permet, si le service utilisateur le souhaite, une grande autonomie dans la création et la mise à jour de fonds. Nous apprécions grandement de pouvoir sans délai faire aboutir « en interne » nombre de nos projets de mise en ligne. La prise en main d'Arkothèque est assez aisée pour que cette forme de liberté soit possible, et en cas de problème, l'équipe de 1=2 n'est jamais bien loin. Bien sûr la contrepartie est une charge de travail à la hauteur de nos volontés de mises en ligne, mais c'est un choix que nous ne regrettons pas. L'important demeure à nos yeux la facilité d'accès aux fonds, ce que les retours des internautes nous laissent croire jusqu'à présent.

### Archives départementales **http://archives.lot.fr**<br> *En ligne depuis 2011*

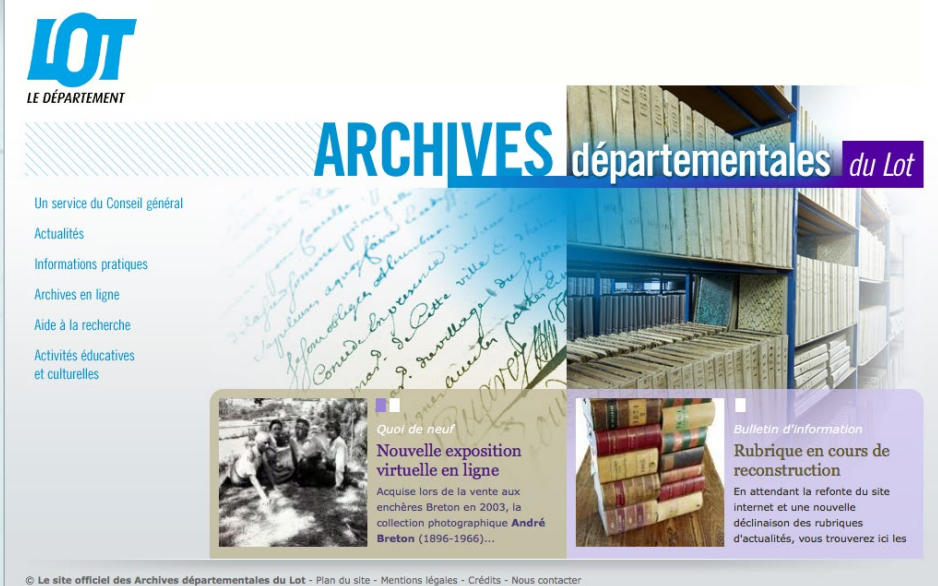

#### **Antoine Maurier**, chef de projet web à la Direction des systèmes d'information

#### **Votre portail est en cours de refonte. Quel en est votre plus grande attente ?**

Simplifier l'accès aux documents pour les visiteurs. D'une part en supprimant l'obligation d'avoir un compte utilisateur pour accéder aux archives en ligne, et d'autre part en offrant un mode de recherche dans les fonds plus moderne et moins contraignant pour le visiteur.

Sur le site actuel, l'assistance aux utilisateurs pour des problèmes de connexion (mot de passe perdu, erreurs de saisie...) nécéssitait un temps non négligeable. Sur le nouveau site, les documents numérisés seront en accès libre mais les visiteurs qui le souhaitent pourront bénéficier d'un espace personnel pour y enregistrer leurs recherches.

Une recherche à facettes sera mise en place sur l'ensemble des fonds, celle ci laissera plus de liberté au visiteur dans le choix de ses critères de recherche et pourra lui permettre de découvrir plus facilement d'autres documents.

18 19

La refonte est également l'occasion d'une évolution graphique et ergonomique afin d'homogénéiser les différents sites internet du Conseil Départemental du Lot.

#### **Allez-vous en profiter pour mettre en ligne de nouveaux fonds ?**

Pas dans l'immédiat. Depuis son lancement en 2011, le site actuel a été enrichi de 3 nouveaux fonds : le cadastre napoléonien, les registres matricules et la collection quasiment complète du *Journal du Lot* et de *L'écho des gourbis*. La numérisation de la collection du greffe des registres paroissiaux et d'état civil (XVII<sup>e</sup> - 1802) se poursuit en partenariat avec deux associations généalogiques implantées sur le territoire du département et les nouveaux documents sont mis en ligne au fur et à mesure de leur numérisation.

### Archives départementales de **Meurthe-et-Moselle** *http://archivesenligne.archives.cg54.fr*

*En ligne depuis 2015*

Abbéville-lès-Conflans 1765 1702  $5.462182$ **MEURTHE**  $\&$  **MOSELLE**  $\blacksquare \blacksquare \land \heartsuit \boxtimes \blacklozenge \boxtimes \blacklozenge$ arthele navoille celle  $ADQ$ arie fainte crove la survivante  $\sqrt{6}$  $g_{xy}$ celle de la flunt, me huit et neuf lent i curé Vabb Signaler une erreu Die Abbéville-lès-Conflans 1765 1792 undré 5 Mi 2/R 2  $1.66$ nel c contin in reitte le vingt ance  $r\epsilon\chi\partial\epsilon$ g. le préfent acte redige a cause ve chi · focus germaine du deffunt andré Lou l'ecture Went a Comvange  $\vec{r}$ oncle all  $2466$ best time. te croise e ponse à en cette.  $and re$ er moi, l'ecture  $11$ Sien hunteries P.

#### **Jean-Charles Cappronnier**, Directeuradjoint des Archives départementales de Meurthe-et-

Moselle

#### **Vos nouveaux fonds sont publiés avec Arkothèque depuis un an, pour quels bénéfices ?**

La solution n'a pas été choisie par hasard. Elle répond au mieux aux besoins du service et de nos internautes. Le back office en est le premier exemple en offrant une simplicité d'action sans fioritures et autres fonctionnalités inutiles, une technologie d'approche et d'utilisation bien commode et lisible, même au plus novice de nos collaborateurs. L'outil peut, par conséquent, être rapidement pris en main. La visionneuse, moderne, ergonomique, performante, offre aux internautes un confort visuel et un outil convivial à portée de tous. Par ailleurs, l'équipe technique d'Arkothèque est dotée d'une grande réactivité et d'un professionnalisme apprécié qui confirment le choix de solutions simples et efficaces.

**Pour la mise à jour de vos fonds notamment, comment cela se passe-t-il ?**

Depuis quelques mois, les archives départementales de Meurthe-et-Moselle ont mis en ligne les recensements de population pour la période 1872- 1936, qui s'ajoutent aux actes d'état civil, registres de matricules militaires se rapportant à la Première Guerre mondiale et lettres patentes de René II, déjà en ligne. Tous ces actes, numérisés auparavant et stockés sur disque dur, ont été confiés à l'équipe d'Arkothèque pour la mise en ligne. Une fois les fichiers réceptionnés, Arkothèque a mis en œuvre un travail minutieux mais rapide et maîtrisé. Près de 1 800 000 vues sont déjà en ligne. Mais il peut se révéler des pages manquantes, non accessibles, soit parce qu'elles n'ont jamais été numérisées, soit parce que le fichier numérique est défectueux. Pour remédier à ces défauts ou défaillances, nous reprenons le document original pour en effectuer une copie numérique que nous intégrons dans nos collections en ligne en transférant l'image sur le serveur par FTP. La dernière étape est d'utiliser le back office pour modifier ou créer la fiche correspondant à la nouvelle numérisation, et cette dernière manipulation est particulièrement aisée.

### Archives départementales des *www.archivesenligne65.fr*<br>*En ligne depuis 2015 En ligne depuis 2015*

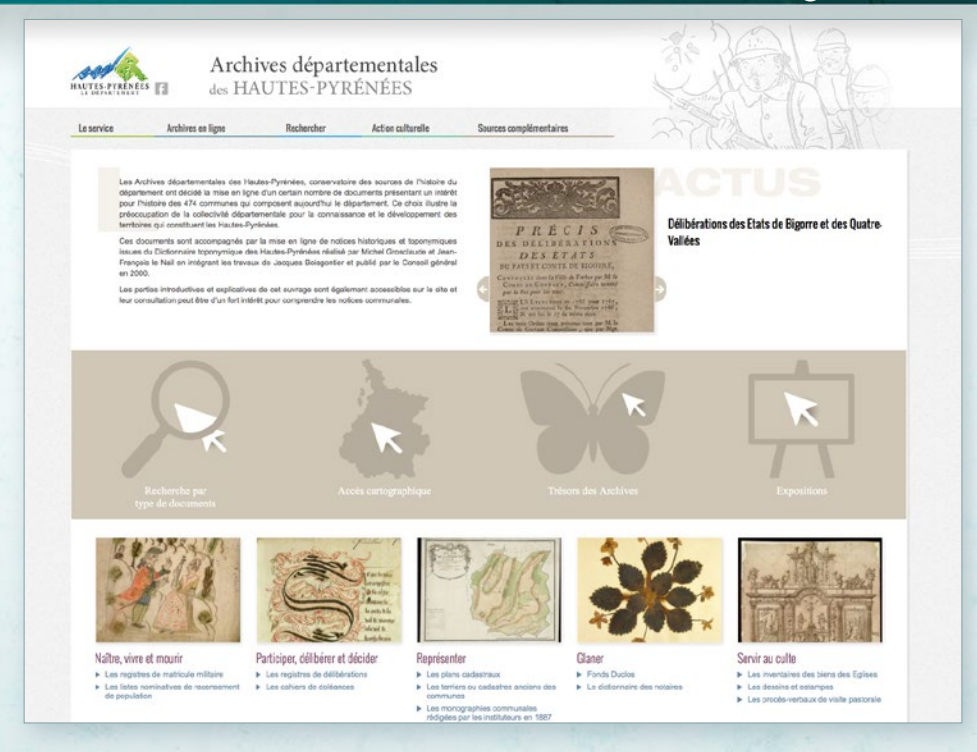

#### **François Giustiniani**, directeur des Archives des Hautes-Pyrénées

**Anne-Claire Prigent**, adjointe au directeur des Archives des Hautes-Pyrénées

#### **Vos ressources s'articulent autour d'un accès géographique : pourquoi ce choix ?**

Ce choix a été déterminé par nos priorités de numérisation, cartes postales puis terriers et registres de délibérations des communes. Beaucoup de sources conservées dans un service d'archives départementales ayant vocation à être mises à disposition sur Internet se rapportent à une unité territoriale (commune, structure intercommunale ou départementale) tels que l'état civil et l'iconographie. En outre, c'est un accès très intéressant pour les internautes qui ne connaissent pas forcément le département et peuvent ainsi s'appuyer sur une représentation cartographique dans leurs recherches ; c'est particulièrement avéré en matière de généalogie. Nous avons voulu ainsi privilégier un accès amateur par lieu.

#### **Quels avantages votre migration sur Arkothèque l'année passée vous apporte-t-elle ?**

Au moment de la consultation pour le renouvellement du marché d'hébergement, nous avons repéré que la solution Arkothèque avait un certain potentiel pour faire évoluer notre site Internet, notamment avec la possibilité de publier des instruments de recherche électroniques en EAD ou celle de mettre en ligne des textes d'information. En outre, cet outil permet au service administrateur d'avoir la main sur l'ensemble du contenu (éditorial et base de données), ce qui permet de compter sur une certaine souplesse par la capacité à réagir rapidement sur les publications ou d'éventuelles corrections.

Cette migration nous a donc permis de gagner en souplesse d'administration et de consultation tout en conservant les principes initiaux de construction de notre site de consultation d'archives en ligne. Les retours des internautes ont été, et sont d'ailleurs encore, très positifs, mettant en avant la lisibilité du site et la facilité de navigation.

### Archives départementales de **Saône-et-Loire** *www.archives71.fr*

### *En ligne depuis 2007*

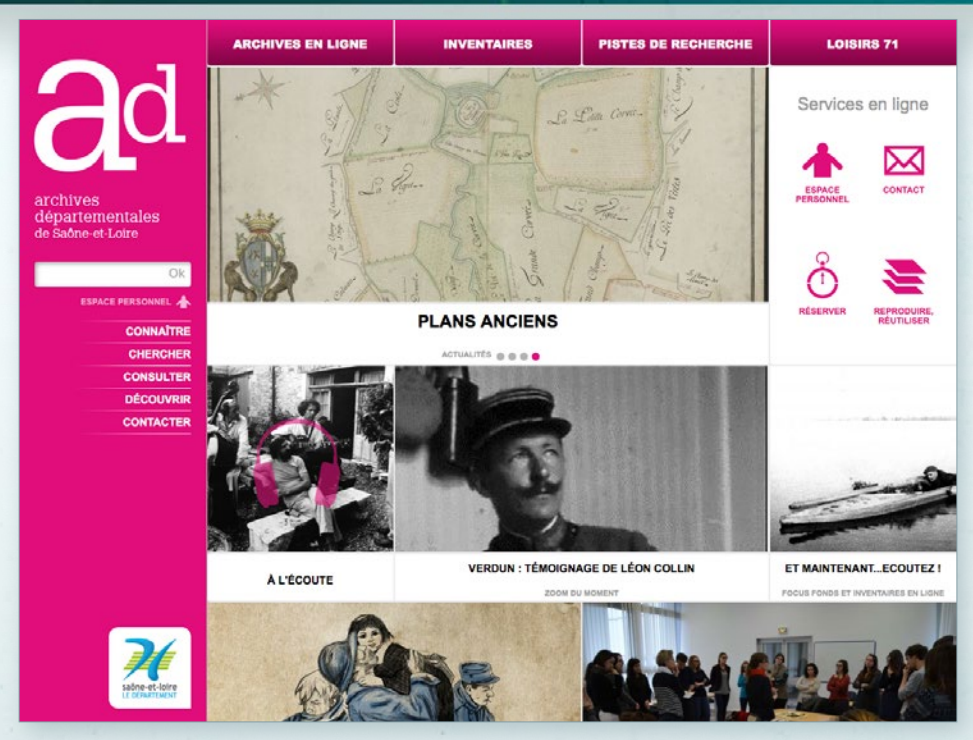

#### **Françoise Réty**, attachée territoriale de conservation du patrimoine aux Archives de Saône-et-Loire

#### **Vous avez choisi de gérer deux anciennes bases de données Access avec Arkothèque. Pouvez-vous nous en dire plus ?**

À la fin des années 1990, deux travaux d'historiens, l'un sur les armoiries des communes et l'autre sur les sources de la seconde guerre mondiale en Saône-et-Loire, ont fait l'objet d'un traitement informatique aboutissant à la création de deux bases de données Access. Notre service informatique ne souhaitait ni maintenir, ni faire évoluer ces bases dans de nouvelles versions. Nous avons donc réfléchi à comment sauvegarder ce travail. Assez rapidement il nous a semblé que la meilleure solution était de les intégrer à notre site Internet. Les données étaient structurées, facilement récupérables et se prêtaient bien à ce genre d'exercice. Le résultat est plutôt probant et a répondu à nos attentes. La base « Armorial » a pu rapidement être mise en ligne avec un plus, l'intégration des images correspondantes. La seconde est pour l'instant uniquement consultable par les agents, mais elle est opérationnelle et destinée à devenir un outil supplémentaire pour les lecteurs.

#### **Que vous apporte l'interrogation en texte intégral de vos instruments de recherche PDF ?**

C'est une indéniable avancée et un plus pour la recherche ! Les Archives départementales de Saône-et-Loire publient les instruments de recherche sur Internet via leur logiciel d'archives depuis 2008. Mais de très nombreux inventaires existants n'ont pu être repris sous ce format. La création de PDF, via la rétrosaisie au format bureautique, l'océrisation, couplée à la création de fiches de niveaux fonds dans notre logiciel, a permis, à moindre coût, d'étendre considérablement notre offre documentaire. En outre, les internautes sont de plus en plus habitués aux formulaires de type Google. Ce nouveau mode d'interrogation répond bien à leurs demandes et habitudes : avoir un résultat rapide et pertinent.

### Archives sonores de **Saône-et-Loire** *http://audio.archives71.fr*

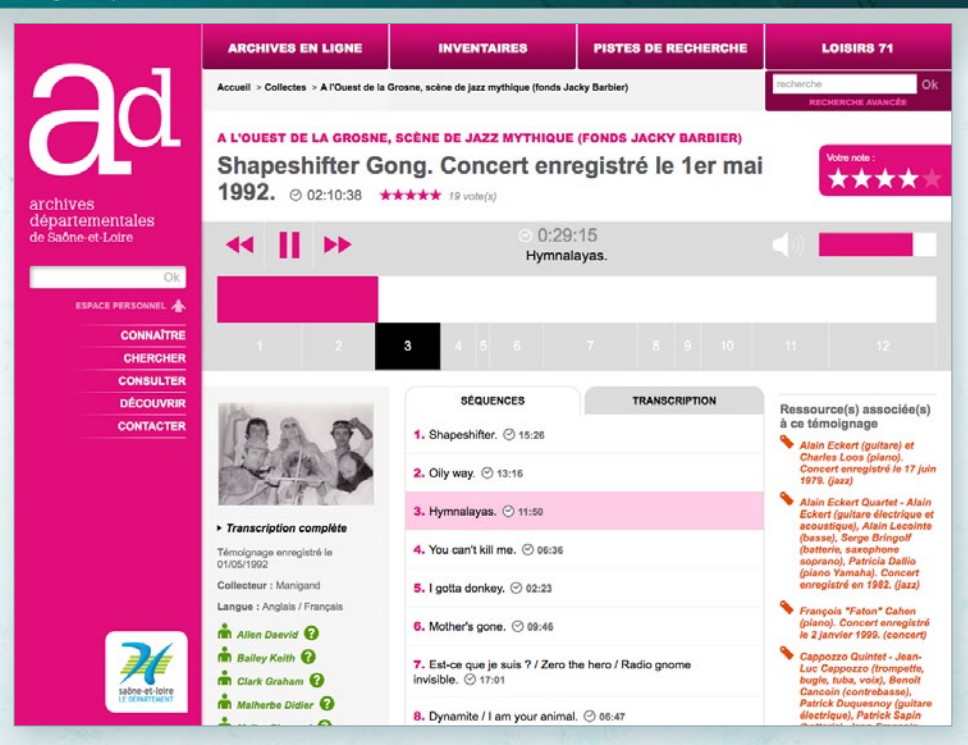

**Françoise Réty**, attachée territoriale de conservation du patrimoine aux Archives de Saône-et-Loire

#### **Archiphone vous a permis de diffuser de nombreuses heures d'archives sonores : quel regard portez-vous sur cet outil de diffusion ?**

Ce produit souple et adaptable nous permet de traiter et diffuser du son. Jusqu'alors ce type d'archives n'était pas traité et exploité, faute d'outils adaptés à nos besoins. Archiphone prend en compte les normes et les modes de travail des archivistes et permet de décrire et d'indexer des fonds par niveaux, mais aussi de séquencer, documenter ces archives très particulières et de les diffuser via des matériels mobiles. Ces publications sonores très diversifiées nous permettent de toucher un autre public et de montrer une facette de notre métier différente de l'image « vieux papiers » qui persiste encore.

L'accès à ces fonds via les tablettes et les smartphones nous laisse également imaginer d'autres utilisations possibles : création d'audio-guide pour

des expositions ou enrichissement de parcours d'interprétation dans des villes ou villages… Le problème actuellement n'est plus l'outil, mais le temps et les moyens humains pour mettre en œuvre ces beaux projets !

#### **Quelles ressources souhaiteriez-vous mettre à disposition à l'avenir?**

Bien évidemment, nous allons continuer à diversifier au maximum les ressources sonores en ligne pour montrer la grande richesse de nos fonds. Après des extraits d'une scène musicale de jazz locale, des délibérations de l'assemblée départementale, des témoignages sur la Deuxième Guerre mondiale et sur la vie et des métiers aujourd'hui disparus, nous travaillons maintenant sur d'autres thématiques et poursuivons une politique de collecte active, légitimée par la mise en valeur active de ces documents.

L'idéal pour l'avenir, serait de pouvoir mettre en ligne son, films et vidéos. Nous aurions ainsi une gamme complète à proposer aux internautes.

### Archives départementales **de Paris** *in particularity* **http://canadp-archivesenligne.paris.fr**<br>*En ligne depuis 2009*

### *En ligne depuis 2009*

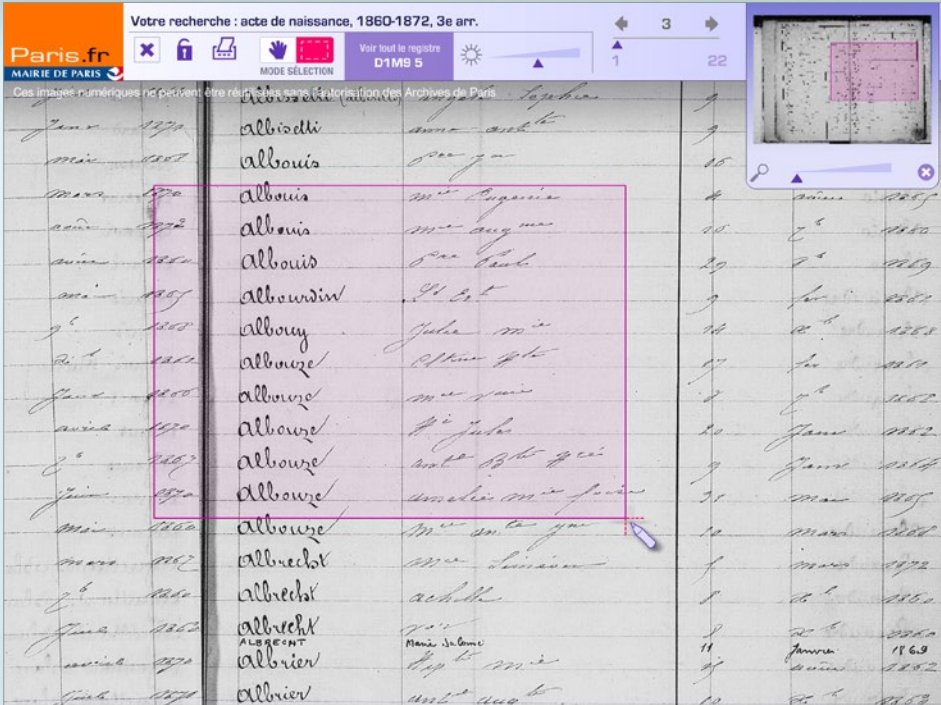

Le site des Archives numérisées de Paris, ouvert en 2009, s'est enrichi de nouvelles fonctionnalités (exposition virtuelle…) et de nouveaux fonds (tables annuelles de l'état civil…). Il proposera bientôt les enregistrements des jugements du Tribunal civil de la Seine.

Une plateforme d'accès aux instruments de recherche est en cours de développement et permettra la mise à disposition de plusieurs milliers d'inventaires, au départ sous format PDF puis en XML, ainsi que de presque 95 000 dossiers ayant principalement trait à l'urbanisme et interrogeables à l'adresse.

#### *www.archives.yvelines.fr*

*En ligne depuis 2011*

### Archives départementales **des Yvelines**

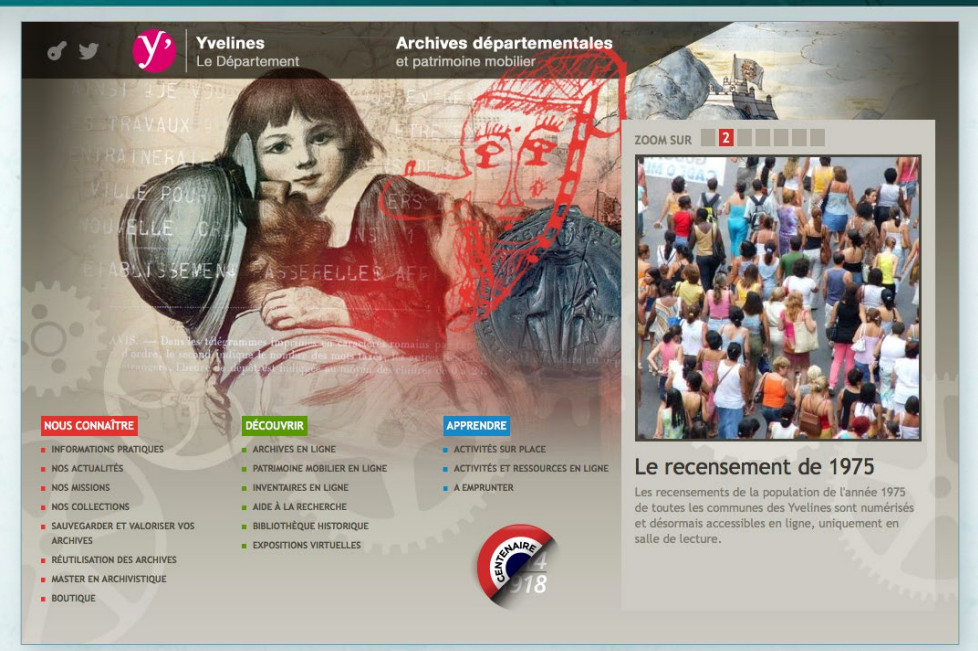

#### **Mathilde Deuve**, responsable cellule

Développement des publics des Archives des Yvelines

#### **Le module d'espaces privés vous a permis de proposer de nouvelles ressources en salle de lecture. Quel retour en avez-vous ?**

Il nous offre la possibilité de diffuser des contenus et des bases documentaires pour un groupe de personnes comme un ensemble de testeurs, ou pour un lieu ciblé comme notre salle de lecture. Cela nous permet de conserver le site Internet comme l'unique portail de diffusion tout en aménageant des accès restreints selon nos besoins. Un Extranet a ainsi été développé pour tester une base dédiée à la correspondance de Maurice Denis que consulte et teste l'équipe du Musée départemental du Prieuré basé à Saint Germain-en-Laye.

#### **Comment voyez-vous l'évolution de l'annotation collaborative sur les sites d'archives ?**

La demande des lecteurs concernant les données indexées est croissante. Pour y répondre, leur participation s'avère nécessaire. Toutefois, l'indexation collaborative reste encore très confidentielle sur de nombreux sites d'archives. Pour inciter le plus grand nombre à participer aux opérations, il est recommandé de soigner leur visibilité, de renforcer l'aspect pédagogique, de réduire le nombre d'étapes qui pourraient freiner le passage à l'indexation, et d'en assurer l'animation et la valorisation, d'où des développements nécessaires : possibilité d'interroger les champs indexés, création aisée d'un espace personnel, marqueurs indiquant les fiches indexées ou en cours d'indexation, visualisations cartographiques…

#### **Dans l'étude du SIAF, les Yvelines font partie des 8 sites les mieux classés. Comment expliquez vous cette performance ?**

Le site Internet récolte aujourd'hui les fruits d'une expérience de plus de treize ans en matière de politique de numérisation et de mise en ligne (plus de 3 600 000 images). Si les fonds numérisés en priorité, registres paroissiaux et état-civil, ont bénéficié avant tout à un public de généalogistes et restent encore aujourd'hui les fonds les plus consultés, nous avons souhaité diversifier les propositions pour élargir les publics. Les commémorations de la Grande Guerre ont par exemple dynamisé la fréquentation, sur la base de partenariats avec d'autres sites, comme le Grand Mémorial, et ont été l'occasion d'introduire la valorisation d'archives privées numérisées pendant la Grande Collecte.

### Archives départementales **du Var**

#### *www.archives.var.fr En ligne depuis 2007*

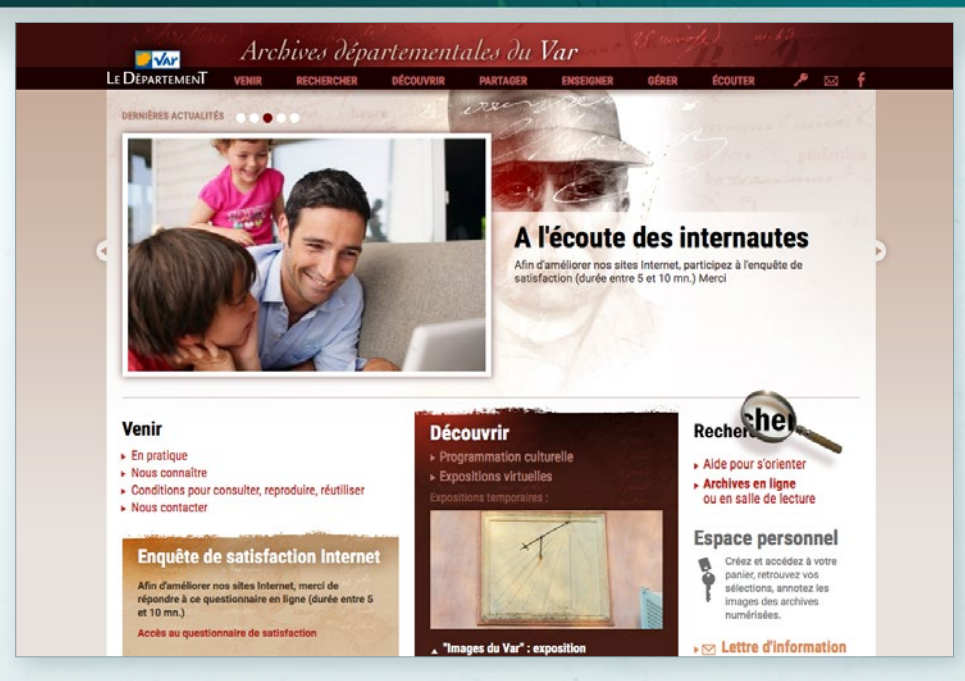

#### **Benoît Jegouzo**, responsable du département des Publics et de la Valorisation

#### **Vous allez mettre en place un nouveau moteur de recherche sur l'ensemble des vos ressources : quel en est le principe ?**

Actuellement, le site propose deux façons de rechercher : une qui interroge sur la totalité des ressources en permettant une recherche globale et une autre, accessible fonds par fonds ou par inventaires, qui utilise des mots-clés. Nous allons proposer une troisième façon de faire des recherches qui regroupe ces deux principes. Sur l'ensemble des ressources du site, une recherche à facettes permettra à partir des termes d'indexation de guider les internautes et d'éviter les écueils de la « recherche sans résultat » ou de la recherche qui en génère trop.

#### **Dans l'étude du SIAF sur les sites d'archives départementales, le Var fait partie des 8 sites les mieux classés. Comment expliquez-vous cette performance ?**

Cette très belle et importante performance pour notre service repose sur une alchimie qui met en évidence plusieurs axes de travail :

une prise de conscience de la nécessité de com-

**26** 

muniquer des archives numérisées et d'enrichir constamment ces contenus,

- un site attractif, lisible et ergonomique : un accès et une navigation simple dans les pages du site et une visionneuse performante,
- la volonté de contrebalancer la baisse de la fréquentation de la salle de lecture par la mise en ligne des instruments de recherche,
- la richesse des contenus permet de s'adresser à tous les publics via des rubriques dédiées : l'espace de ressources pédagogiques du Var (ERPAV), des conseils de gestion, des fiches d'aide en ligne, des bases de données et fonds numérisés, des expositions virtuelles.

Enfin, l'écoute des internautes a permis de porter plusieurs types de réponses :

- une offre participative, voire collaborative comme l'annotation des fonds, les commentaires,
- l'ouverture de rubriques spécifiques comme la base des relevés généalogiques.
- une ouverture vers des fonds plus atypiques ou méconnus mais nécessaires pour le développement des publics comme les fonds audiovisuels,
- une évolution permanente et un accroissement des ressources et des pages informatives.

#### *www.memoire-orale.var.fr En ligne depuis 2013*

### Archives départementales du Var  **Mémoire orale du Var**

Archives départementales du Var **Var** LE DÉPARTEMENT **DÉCOUVEUR DADTACED** ÉCOUTER A Accueil > Collectes > Récits et chansons en Provencal echerche Recherche avancée Récits et chansons en Provencal Vie domestique **OUT:32:15** \*\*\*\*\* 2 vote(s) Votre note:  $0.11 - 40$ Le rétameur, le chiffonnier, le raccomodeur de paraplui... Ressource(s) associée(s) Séquences Transcription à ce témoignage 1. Expression : avès fa coumo Jan ... @ 00:33 **Meunier aux moulins à farine** et à huile de la Siagnole à 2. Rondes enfantines 201:44 Mons (1/2) (Lambert Jean-Paul) 3. La cuisine et son aménagement @ 08:33 La Provence de l'olive, de l'olivier et de l'huile d'olive 6 novembre 1987 (moulin à eau) 4. Le rétameur, le chiffonnier, le raccomodeur de Le domaine archéologique Outre la vie domestique, l'entretien vinicole et oléicole "La Villa parapluies @ 02:10 comporte essentiellement des Romaine" à Taradeau (moulin informatione eur la loceive et les  $\hat{a}$  each 5. Le cordonnier  $@02:00$ vêtements Les moulins à vent en ▶ Transcription complète Provence (blé) 6. L'eau dans la cuisine  $\oslash$  04:55 Collecteur : Domenge

#### **Sandrine Truchi**, responsable des archives orales

#### **Archiphone vous a permis de diffuser de nombreuses heures d'archives sonores : quel regard portez-vous sur cet outil de diffusion ?**

Les Archives départementales du Var sont satisfaites du résultat que l'outil Archiphone a produit. Il nous permet de traiter les fonds sonores avec une grande autonomie et ce, durant toutes les étapes : description, séquençage et mise en ligne. Le back office comme la restitution pour les internautes sont facilement utilisables, et rendent ce produit vraiment adapté à ces archives spécifiques.

Une relation privilégiée entre la société et le service informatique du département reste toutefois essentielle pour les mises à jours techniques.

w

#### **Quelles ressources souhaiteriez-vous mettre à disposition à l'avenir?**

Nous avons le projet de mettre à la disposition des internautes des archives sonores produites par les Archives départementales du Var et regroupées sous l'intitulé « métiers d'autrefois ». Ce fonds regroupera les interviews d'un photographe, d'un trufficulteur, d'un moulinier, d'un producteur de narcisses, d'un cordonnier, d'un céramiste, etc.

Nous avons aussi de nombreux fonds donnés par des associations, des ethnologues et des historiens. Un fonds conséquent à publier avec Archiphone pourrait être celui des anciens chantiers navals de La Seyne-sur-Mer. Ces ressources permettraient de faire découvrir au public un corpus constitué et de qualité.

### Archives départementales du Var **Mémoires de guerres du Var**

*http://memoires-de-guerres.var.fr En ligne depuis 2014*

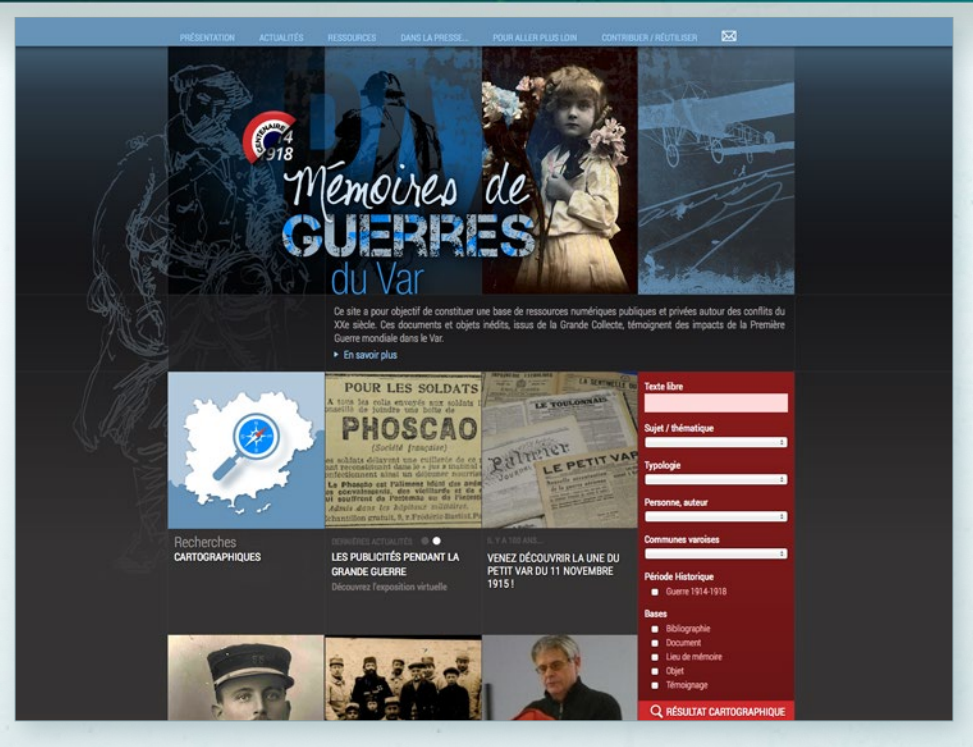

#### **Jérôme Pélissier**, responsable du service éducatif et de la valorisation numérique

#### **Vous partagez avec le site des Archives du Var la base des registres matricules : quels bénéfices en tirez-vous ?**

L'intégration de la base des registres matricules dans le site *Mémoires de guerres du Var* nous a semblé pertinent car, à partir de ce site seul, il est désormais possible de faire une recherche plus exhaustive sur le parcours de Poilus varois : les informations militaires et administratives des fiches matricules peuvent être complétées de renseignements plus personnels, familiaux, intimes que l'on va trouver dans la base « documents » du site. En effet, cette base a pour vocation d'intégrer l'ensemble des archives personnelles des Poilus varois, qu'il s'agisse de correspondance, de carnets de guerre, de photographies ou de citations.

**Vos ressources sont géolocalisées : pensezvous que ce mode de représentation se généralisera à l'avenir ?**

L'idée de bénéficier de résultats de requêtes sous la forme cartographique a vu le jour afin, d'une part, de pouvoir visualiser les lieux où les Poilus écrivaient à leurs familles, et d'autre part de localiser très précisément des monuments aux morts varois à travers la base « lieu de mémoire ». Cette base comprend maintenant plus 115 lieux de mémoire photographiés, géolocalisés et mis en ligne. À terme, l'ensemble des lieux de mémoire varois de la première mais aussi de la seconde guerre mondiale figurera sur cette base.

Le résultat est très positif car, à partir du résultat cartographique, il est possible de visualiser les lieux de combats des soldats varois et même les lignes de Front qui se dessinent en filigrane.

Ce mode de représentation est tout à fait pertinent pour ce type de fonds. Il peut être élargi à l'ensemble des archives privées mais ne doit pas, selon moi, se substituer complètement au mode représentation classique sous forme de liste. Le choix que nous avons fait est donc de laisser l'internaute choisir quel mode de représentation il souhaite consulter.

#### *http://archives.haute-vienne.fr En ligne depuis 2015*

### Archives départementales de **la Haute-Vienne**

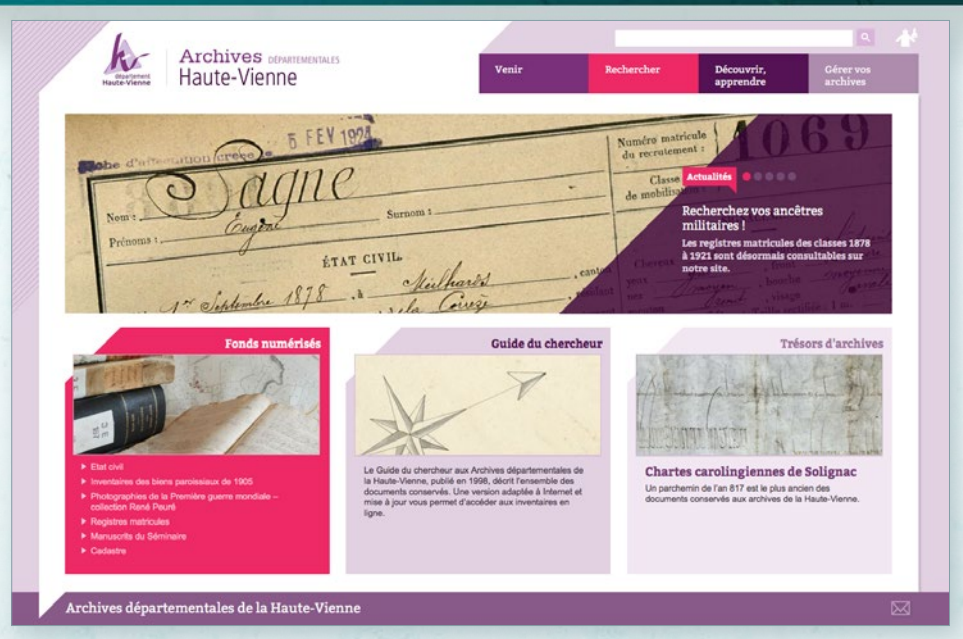

**Pascale Marouseau**, directrice des Archives départementales de la Haute-Vienne **Anne Gérardot**, directrice adjointe des Archives

départementales de la Haute-Vienne

#### **Votre site est entièrement décliné pour les supports mobiles. Était-ce une priorité ?**

Nous disposions depuis 2003 d'un site techniquement et graphiquement vieillissant. En 2014, il est apparu prioritaire, compte tenu de notre arrivée tardive sur le « secteur » de l'état civil en ligne, d'offrir au public un site entièrement « responsive design », adapté aux nouveaux modes de consultation sur supports mobiles. Nous avons donc porté une grande attention à ce point lors de la consultation, et le résultat est à la hauteur de nos attentes. On constate d'ailleurs que ce sont désormais près de 5 % des consultations qui se font par le biais de téléphones mobiles ou de tablettes, et cette proportion est certainement vouée à augmenter.

#### **Vous avez choisi une nouvelle forme de publication de votre cadre de classement. Pouvez-vous nous en dire plus ?**

Nous avons effectivement fait le choix de ne pas présenter le guide du chercheur à partir d'une structuration en EAD, mais sous forme de pages web. Il est pour nous au cœur du site : l'enjeu est de faire connaître les fonds pas ou peu consultés et dont beaucoup ne seront pas mis en ligne dans un futur proche, c'est-à-dire 95 % de nos fonds…

Plusieurs facteurs sont intervenus dans ce choix. Le premier, technique, est dû à la version de notre logiciel d'archivage qui ne nous permet pas de travailler convenablement en EAD.

Ce choix est aussi pour nous la solution la plus simple pour reprendre et enrichir le guide existant tout en gardant une maîtrise complète de son rendu graphique et esthétique. Ce qui est à notre sens tout aussi primordial que la clarté pour « retenir » le public non-initié dans un domaine qui peut lui sembler austère.

Aujourd'hui, la quasi-totalité des instruments de recherche est disponible. Pour les archives contemporaines, nous utilisons le moteur de recherche à facettes d'Arkothèque qui permet une recherche aisée dans les versements au moyen de filtres (producteurs, thèmes…). Le guide du chercheur est bien entendu moins consulté que les fonds numérisés, mais on constate cependant qu'une frange notable du public l'explore et l'utilise pour préparer ses recherches. Nous avons d'ailleurs reçu de nombreux compliments sur sa clarté et sa simplicité d'utilisation.

### Archives départementales des Pyrénées-Atlantiques **Dédale**

*http://plans.le64.fr En ligne depuis 2014*

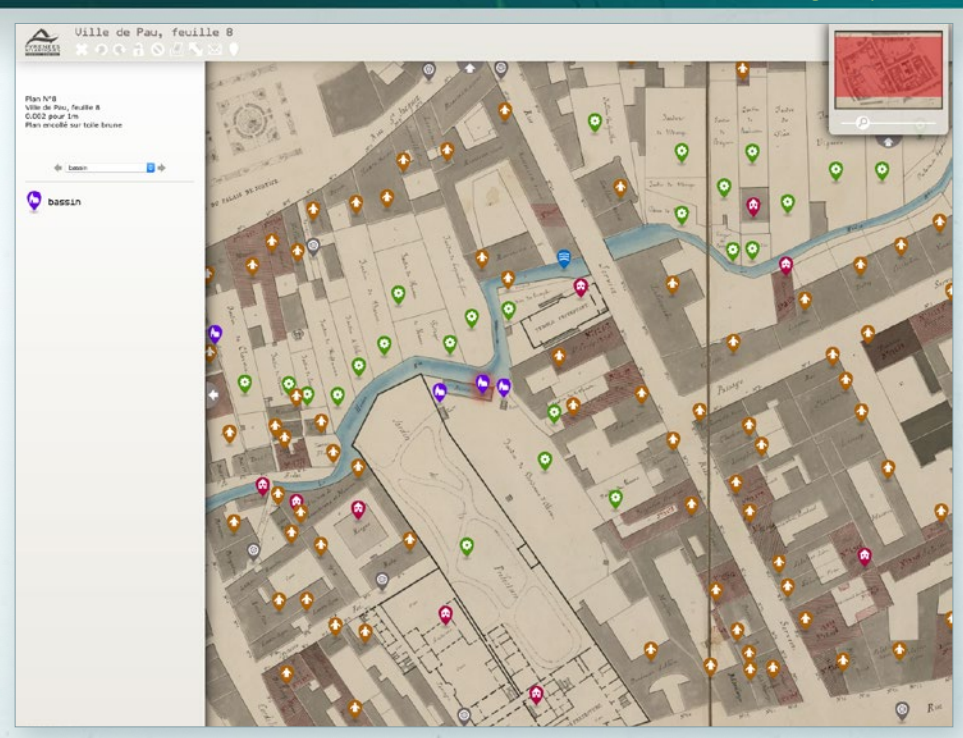

#### **Coline Winkler**, E-archiviste

ET 20

#### **Le module Signalétik est né de votre problématique sur le site Dédale. Pourriezvous nous l'expliquer ?**

Dédale est né de la volonté de donner un accès innovant aux fonds iconographiques et cartographiques. Il ne s'agissait pas de remplacer notre accès par les instruments de recherche, mais d'offrir un nouvel angle de lecture de ces documents qui sont nativement explorés ainsi, par leur aspect visuel. Il nous semblait que la mise en perspective de documents, notamment photographiques par leur juxtaposition avec des cartes, offrait un éclairage puissant aux chercheurs. La volonté qui nous animait était donc de restituer une image du territoire dans toutes ses dimensions, spatiales et temporelles. Nous avons travaillé à une solution autorisant davantage le vagabondage et utilisé pour nourrir notre réflexion un remarquable atlas de plans de la ville de Pau dans la seconde moitié du XIX<sup>e</sup> siècle.

#### **Envisagez-vous de nouvelles mises en ligne originales ?**

La vocation de Dédale a toujours été de redonner son image au département. Nous réfléchissons donc à la meilleure évolution possible de l'interface pour rendre accessible les différents espaces du territoire à travers les collections numérisées. Le nouveau défi, c'est d'alimenter l'application en anticipant toujours les recherches possibles des internautes et en faisant développer des fonctionnalités en conséquence, tout en respectant le caractère original des fonds. Les documents qui construiront demain les murs de Dédale sont de nature différente, et la difficulté est de savoir comment rendre (simultanément) plus intelligibles diapositives, cartes postales ou plans reconstitués. Bien sûr, on espère perdre un peu l'internaute dans ce labyrinthe, mais on espère bien lui en avoir fourni le fil !

### Archives municipales **d'Aix-en-Provence** *http://aix.arkotheque.fr*

GG 28. Tome I  $44 272$ 1723 AIX  $\bullet \bullet \bullet \bullet$ x 1785 Giacio yan<sub>i</sub> hamar<br>Giaci Marijan<br>Giacio Yanja Garcin mari magdenia a grafe 35  $\frac{1}{2}$ Gautier anne  $\alpha$ Guymer Row. researchist theodores and the theodores of the computer of the computer of the computer of the computer of the<br>Galaxies in the magistral of the computer of the computer of the computer of the computer of the computer of t<br> fermon flumin or pain 30 erard eigner fo mys mast; or pages for Gaillard mans and Guinet younge . se ja familje:<br>Per  $-13,66-$ Guillaume +++ Garcies Lugarnes Guiet Jamp francoù<br>Gebruiet catherin or jour, clause 31 3. Autorice B or far paix of of the B Guiet jun themen George<br>Garees, 'yan communic<br>Georges Gami<br>Georges Gami<br>Georges Gami Gros Jun.<br>Galaboy mayauto on philips 33 repair 20 Gimaloy culture claire " Elavis 36" a pain 27 Gautier Com Gaillard 10, 2'aquilt chumbon.<br>Guirand Law, or august 36 Gouis Jums<br>Gajan mayante organy  $36$ Gap Catherine House sign  $\kappa$ Genous main Elizabeth se home : 3%.<br>Or pouls : 28" Gautier Rev. sejean 11 Girard jum there .<br>Gautar jou together .<br>Grass: (or) jou from ejannis mais<br>Garaño fraum:<br>Garaño Jambajtuta<br>Garaños Jambig in point 11 or phago W organizato 10 or ballbanes 16 E

Deuxième site d'archives municipales à avoir adopté la solution Arkothèque, les Archives d'Aixen-Provence ont confirmé la bonne adéquation de notre outil aux besoins et à la taille des archives communales.

Le site propose aux internautes :

- Les répertoires paroissiaux et tables décennales (depuis 1660),
- Le cadastre Napoléonien,

 $31$  31  $31$  31  $31$  31  $31$  31  $31$  31  $31$ 

• Un registre des délibérations (1719-1731).

Outre les traditionnelles informations pratiques, le site propose également un florilège d'images sous forme d'expositions virtuelles.

### Archives municipales **de Blois** *www.archives.blois.fr*

### *En ligne depuis 2013*

#### S INFOS PRATIQUES + Plan d'accès > ARCHIVES DE LA VILLE + Fian o acces<br>+ Horaires / consultation<br>+ Reproduction  $000$  $0 < 1.20$ Nouveaux actes paroissiaux et d'état civil en liane! Paroisses Saint-Martin (1536-1740), Saint-Honoré (1550-<br>1695) et état civil de 1911 à 1914 PRÉSENTATION ARCHIVES NUMÉRISÉES + Nos missions + Registres paroissiaux et détat Délibérations du conseil + Confiez-nous vos archit Compte communal de 1517  $15.18$ > Voir toutes les actualité Dessins d'Étienne Gaudes **INVENTAIRES & OUTILS EXPOSITIONS EN LIGNE** + Les petites expos Inventaires Calendrier r + Le doc du mois Dhier à autourdhui + Plan du site + Contact<br>+ Crédits et mentions légales  $4 + 1$ **BLOIS**

#### **Frédéric Pavy**, responsable du service Archives-Documentation de la Ville de Blois

#### **Votre rendez-vous avec les internautes « Le doc du mois » met en lumière un document d'archives. Comment vous organisez-vous ?**

Depuis trois ans, *Le doc du mois* est devenu un rendez-vous à l'occasion duquel est mis en avant un thème de l'histoire locale à travers la présentation d'un document d'archives accompagnée d'un texte court (600 signes maximum).

La grande majorité des documents sont illustrés et datent du XX<sup>e</sup> siècle, les plus récents pouvant rappeler des moments vécus par les internautes eux-mêmes (ancienne halle maraîchère, visite de la reine d'Angleterre en 1992, fête de quartier, construction d'un pont en 1993…).

#### **Entre les archives numérisées, les expositions en ligne… Quel est le temps imparti à l'alimentation de votre site Internet ?**

La mise en ligne des archives numérisées fait l'objet d'opérations très ponctuelles tandis que la partie consacrée aux expositions propose des

rubriques mensuelles (*Le doc du mois* et *D'hier à aujourd'hui*), impliquant de ce fait un travail régulier tout au long de l'année.

Sont proposées également des « petites expos » dont la charge de travail représente une part variable selon l'origine du projet : création spécifique pour Internet ou simple reprise des visuels et des textes d'une exposition matérielle réalisée par notre service ou un autre (Ville d'art et d'histoire par exemple).

#### **Communiquez-vous sur les nouveautés du site Internet ?**

Chaque nouveauté fait l'objet d'une actualité sur notre site, de l'envoi d'un mail à une liste de diffusion ainsi que d'une communication sur les différents médias de la Ville de Blois (Facebook, site Internet, Intranet et dans certains cas le magazine municipal) avec, comme effet immédiat, l'augmentation de la fréquentation de notre site.

#### *http://expos-historiques.cannes.com*<br> *En ligne depuis 2014* **de Cannes** *En ligne depuis 2014*

# Archives municipales

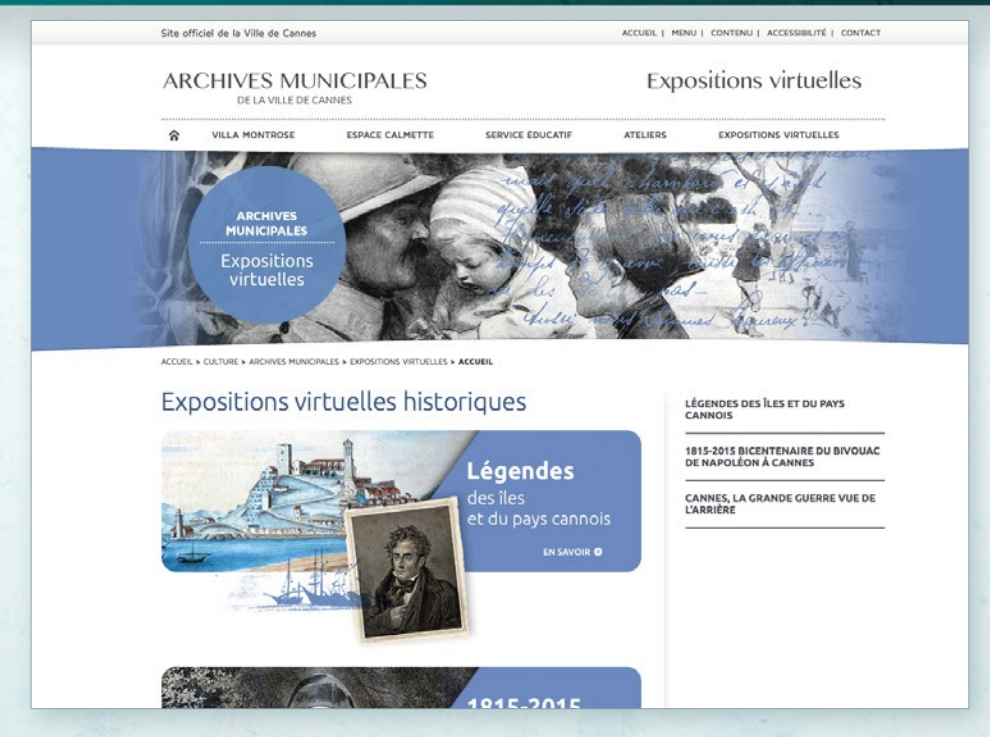

#### **Marie-Hélène Cainaud**, directrice des Archives de Cannes

#### **Votre première exposition virtuelle intègre des lectures de lettres de Poilus : comment avezvous procédé ?**

Il a fallu transcrire une sélection de lettres, après en avoir dépouillé plus de 600, et faire appel à une école d'acteurs locale qui a collaboré avec nous pour lire les lettres de façon très professionnelle, en y faisant passer l'émotion.

La Grande Collecte a été l'occasion de rencontrer des familles détentrices de lettres et de fonds riches, plus volontiers cédés ou prêtés car la valorisation quasi immédiate était visible par tous et pour tous, donc en termes d'images, très bien perçue.

Le travail a été laborieux, long, mentalement éprouvant car se replonger dans cette quantité de lettres et l'univers d'un jeune Poilu est difficile. Il est toutefois très fructueux car la mise en ligne de l'expo 14-18 et le spectacle, qui utilisait également en arrière-plan les mêmes images, a reçu un franc succès notamment auprès des descendants présents dans la salle.

#### **Vous avez depuis publié de nouvelles expositions. Que vous apporte cette autonomie ?**

Je dirais une franche jalousie de la part des autres services culturels… C'est l'aspect très amusant, et beaucoup de travail en sus ! Une saturation également car nous ne pouvons sans cesse passer notre temps à numériser tout ce qui arrive, et les internautes sont de plus en plus exigeants.

C'est le revers de la médaille. Les appétits de gloriole par la toile interposée sont infinis, l'appétit des chercheurs aussi ! Nos budgets, cependant, ne suivent pas forcément, et les subventions pour de la simple numérisation sont à présent difficiles à obtenir, le fait de scanner étant devenu banal.

L'éditorialisation d'une sélection de nos fonds, en fonction de thèmes, compréhensibles par le grand public, compense la difficulté d'approche des fonds d'archives ou des outils de recherche professionnels, rebutants pour l'usager, qui ne pousse pas avec facilité la porte d'une salle de lecture. Rendre la culture moins élitiste, c'est l'objectif, ainsi que partager plus largement nos richesses locales.

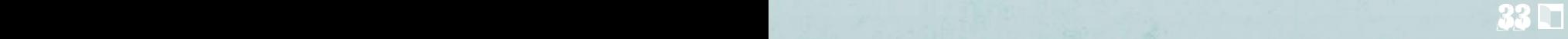

### Archives municipales de **Fontenay-sous-Bois** *http://archives.fontenay-sous-bois.fr*

### *En ligne depuis 2015*

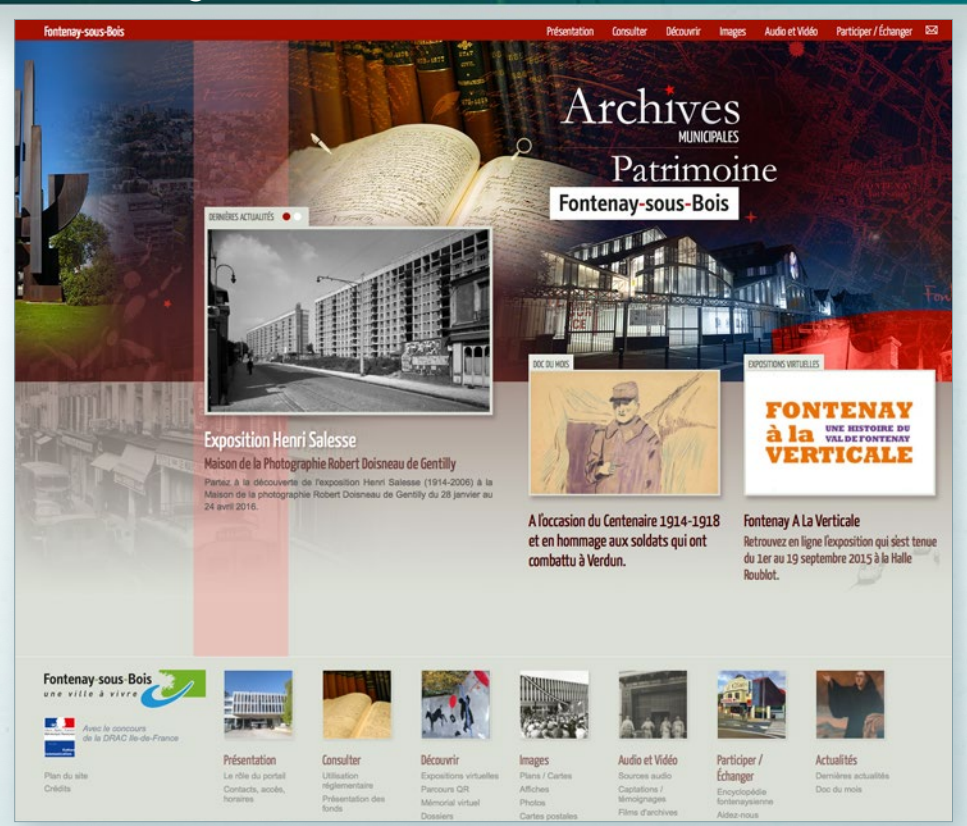

#### **Marc Salmon**, responsable du Service Archives-Documentation

#### **Depuis un an que votre site est en ligne, qu'est-ce que cela a changé en matière de communication pour le service des archives de Fontenay-sous-Bois ?**

Une meilleure lisibilité des actions du service au niveau municipal, mais également au-delà des frontières de la ville avec de nombreuses sollicitations venues de toute la France, voire de l'étranger. Le portail fait partie des dix outils informatiques les plus utilisés de la ville depuis son ouverture en mai 2015.

#### **Combien de personnes participent à l'alimentation du site Internet ?**

Une personne gère le site au quotidien, mais il y a trois personnes qui participent à l'élaboration des contenus avant publication.

La gestion du portail représente un temps complet, soit 35 heures par semaine, entre préparation des documents, choix éditoriaux et publication.

### Archives municipales d'Ivry-sur-Seine www.memorial.ivry94.fr<br>En ligne depuis 2014

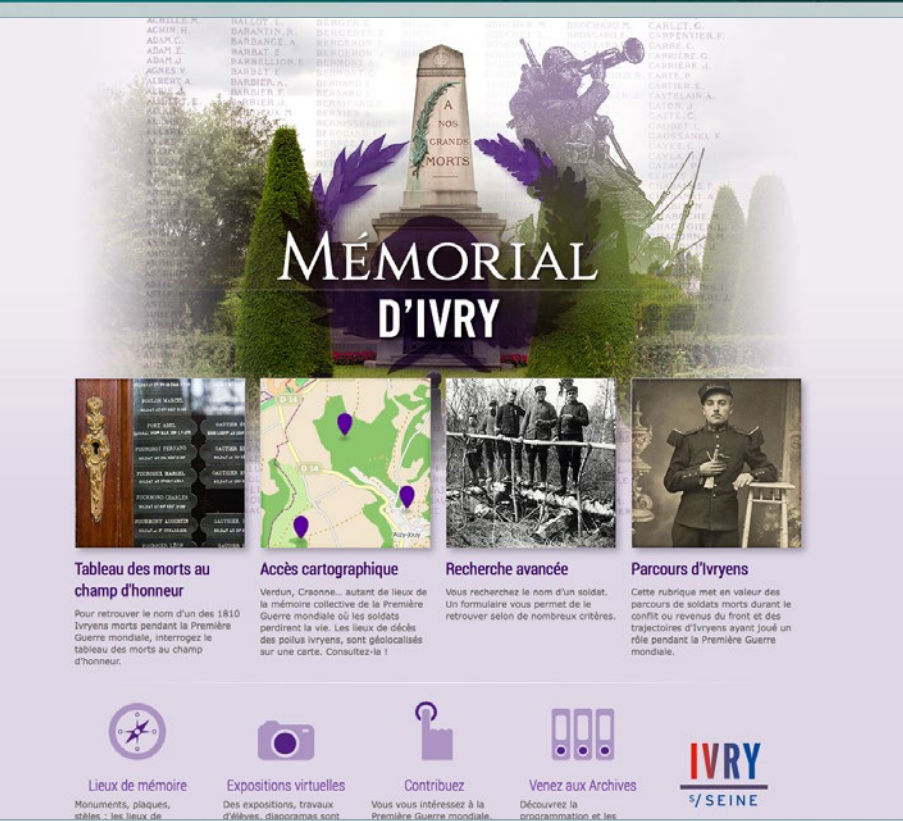

#### **Michèle Rault**, conservatrice en chef du patrimoine

#### **Ce site Internet a permis de géolocaliser les soldats Ivryens morts pour la France. Que pensez-vous du résultat ?**

Le résultat est très probant. Il permet de dégager lisiblement les lignes de front de la Première Guerre mondiale et de repérer les batailles les plus meurtrières. La géolocalisation est également un outil pédagogique précieux. Les élèves associés au projet se l'approprient avec facilité. C'est une porte d'entrée concrète dans le travail historique. Elle leur permet de conforter des connaissances apprises en cours en visualisant sur une carte les lieux de décès des soldats pour lesquels ils rassemblent des éléments biographiques.

#### **Vous prolongez cet hommage au travers de parcours de soldats. Avez-vous reçu des témoignages des habitants d'Ivry ?**

Nous avons été en contact avec plusieurs familles de soldats. Chaque rencontre est une source d'enrichissement mutuel. Les descendants de Poilus découvrent des informations collectées dans les archives et sont sensibles à l'hommage rendu à leurs ancêtres. Ils nous confient pour numérisation photos, documents et objets qui sont intégrés dans le mémorial. Leur apport est indispensable pour ce projet qui vise à constituer un lieu de mémoire numérique à partir de sources plurielles pour rendre compte des trajectoires de soldats dans toutes leurs dimensions.

À titre d'exemple, la fiche d'un soldat complétée par des photos de famille : *http://goo.gl/KZXqY3*

### Archives municipales **de Marseille** *http://archivesexpos.marseille.fr*

*En ligne depuis 2016*

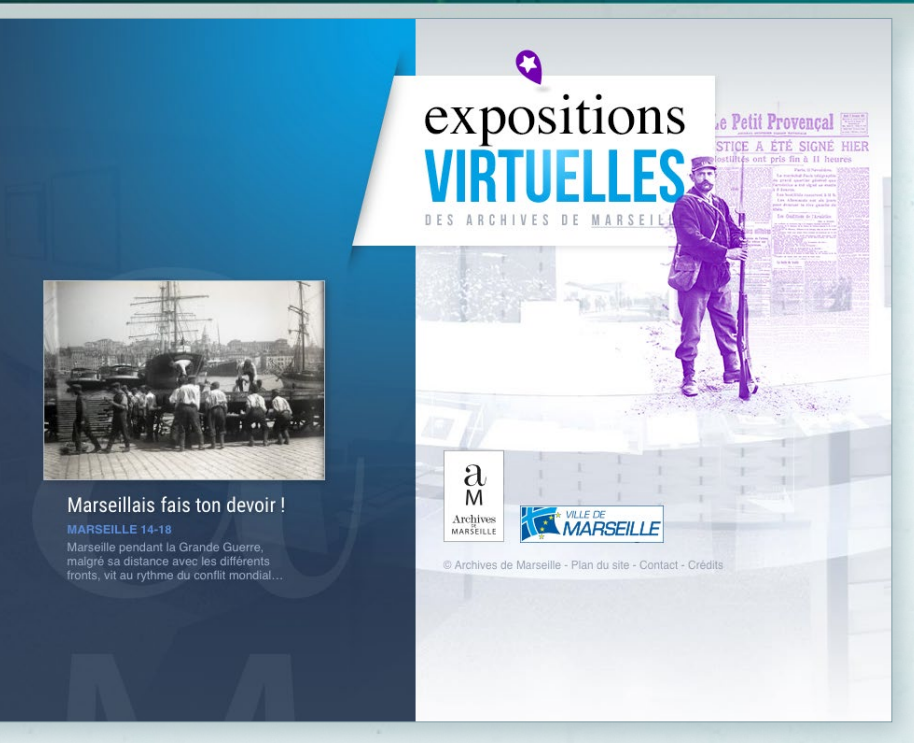

#### **Sylvie Clair**, conservateur des Archives de Marseille

#### **Avec cette première exposition virtuelle « Marseillais fais ton devoir ! », quel est votre objectif ?**

Nous avions été confrontés à une première expérience de ce type en 2013 (« Ici-Même, Marseille 1940-1944 ») mais qui avait été construite endehors de nous. Nous avons alors voulu fabriquer notre propre projet à la suite de notre exposition sur la Grande Guerre à Marseille, présentée en 2014. La volonté était double : prolonger l'exposition au-delà de sa période d'ouverture réelle, et permettre à d'autres publics d'y accéder, au-delà des contraintes de temps et d'espace. Même si une publication accompagnait cette exposition, les produits et les objectifs nous sont apparus comme complémentaires et non comme identiques.

#### **Quel regard portez-vous sur l'attachement des Marseillais à leur histoire, et au travers de vos actions, à la mémoire de leur ville ?**

Marseille est une ville qui a des difficultés avec sa mémoire et ce, curieusement, qu'elle soit positive ou négative. Cependant, avant toute chose, ses habitants se sentent Marseillais et l'histoire de leur ville est leur histoire, qu'ils soient enracinés depuis des générations ou beaucoup plus récemment. Nos actions, dans le domaine de la valorisation des collections ou auprès des scolaires, sont largement appréciées. Toutefois, la sauce ne prend pas toujours : ils ne se sont que peu sentis concernés par la guerre de 14-18. C'est aussi pour cela que l'exposition virtuelle a un véritable sens : en la projetant « hors les murs », nous faisons le pari qu'elle touchera ceux qui n'ont pas pu ou pas voulu se déplacer.

Néanmoins, si le virtuel peut ouvrir les frontières du réel, le contact avec les documents originaux reste irremplaçable.

### Archives municipales *http://archives.orleans.fr*<br> *En ligne depuis 2011*

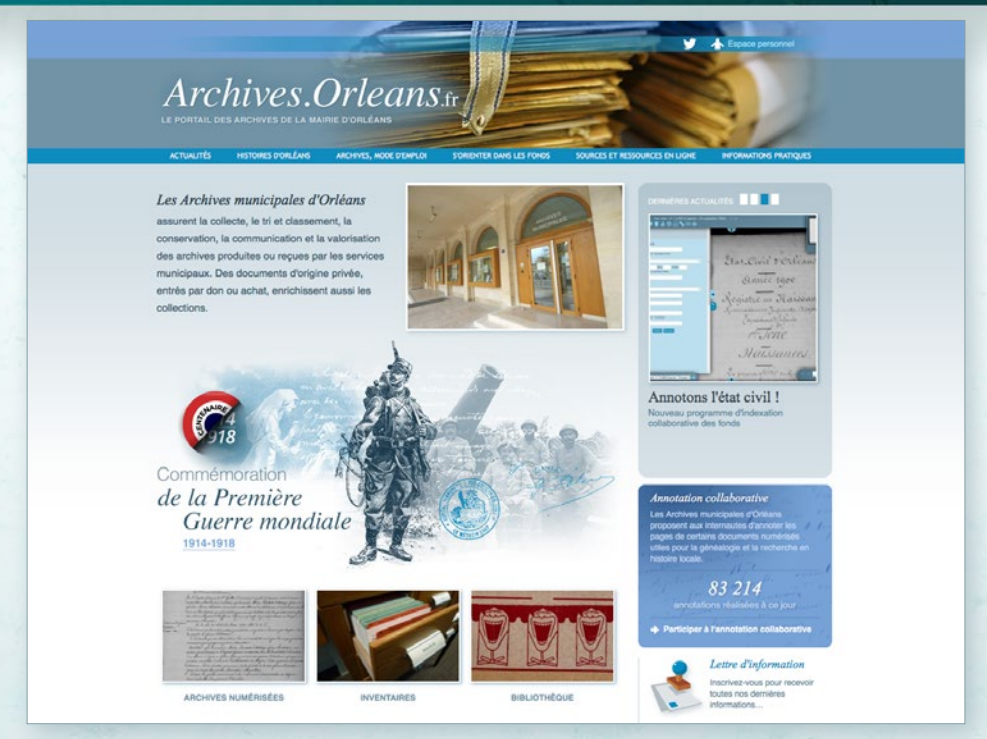

#### **Christelle Bruant**, attachée de conservation des Archives municipales d'Orléans

#### **Avec les cahiers Soudé, vous proposez un témoignage qui s'étend sur toute la 1ère Guerre mondiale. Comment vous y êtes-vous pris ?**

Les 32 cahiers écrits par Henri Soudé témoignent de la vie à Orléans de 1914 à 1930. Pour le centenaire de la Grande Guerre, le but était de numériser et transcrire tous les cahiers afin de les publier sur Internet à leur date anniversaire. Nous avons sollicité 1=2 qui a proposé de baser une recherche plein texte sur nos transcriptions, et une restitution sous forme de frise chronologique. Grâce à des balises, les passages soulignés ou rayés sont restitués et des notes peuvent être insérées.

À l'aide de deux contributeurs inattendus (la mère d'une archiviste a transcrit quasiment tous les cahiers et un descendant d'Henri Soudé a relu les transcriptions et a apporté des compléments d'information), des liens hypertextes ont pu être réalisés entre les correspondances trouvées dans le fonds et les passages des cahiers où elles étaient mentionnées.

Le projet, labellisé par la Mission Centenaire en 2016, est le résultat d'un travail collaboratif tripartite. L'émulation entre les différents participants pour valoriser au mieux le fonds en créant un nouvel outil s'est révélée très enthousiasmant.

#### **Vous travaillez à la mise en place d'une encyclopédie relative à Orléans et son agglomération. Quelles en sont les particularités ?**

L'idée est de revisiter l'exemple du Rize et de créer une encyclopédie qui présente de façon normalisée les lieux, édifices, personnes, collectivités et familles. Pour ces 3 dernières entités, nous nous basons sur la norme ISAAR-CPF. Pour les lieux et édifices, nous avons créé notre propre formulaire de description largement inspiré d'ISAAR-CPF. Cette idée est née de nos travaux de normalisation de nos index. La base des collectivités, personnes et familles sera exportable au format XML-EAC. L'internaute bénéficie de 4 modes d'affichage des résultats en facettes : mosaïque, tableau, carte et frise chronologique. Des liens hypertextes le ren-

voient d'une fiche à une autre.

### Archives municipales de **Saint-Brieuc.fr http://archives.saint-brieuc.fr Saint-**

### *En ligne depuis 2014*

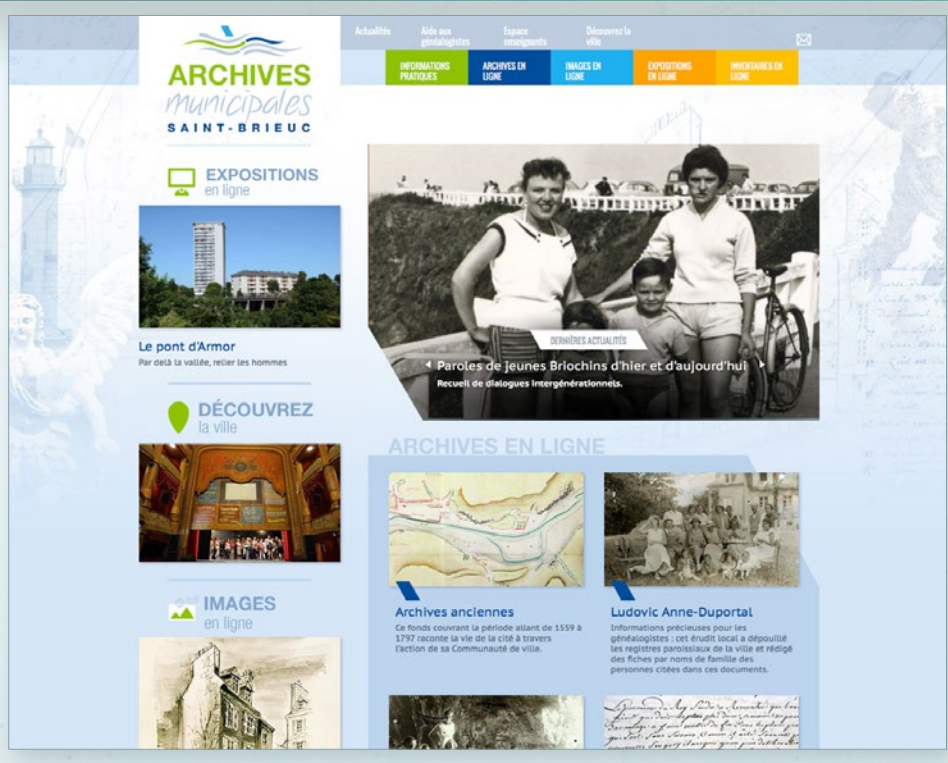

#### **Yolaine Coutentin**, conservateur des Archives municipales de Saint-Brieuc

#### **Avez-vous des retours suite à la mise en place de l'entrepôt OAI pour le site Bretania et le moteur Collection ?**

Pour nous, l'entrepôt OAI était une priorité, une évidence. La mise en ligne n'était qu'une étape vers le moissonnage par les grands portails fédérateurs. Nous avons tout d'abord collaboré avec le moteur Collection, qui a référencé un premier lot de cartes postales, puis avec le portail régional Bretania qui se propose d'être agrégateur. Nous y avons gagné davantage de cyberlecteurs qui, grâce à ces moteurs de recherche, ont trouvé chez nous des documents qu'ils ne seraient pas venus y chercher. Mais ces partenariats nous ont également permis de nous insérer dans des réseaux et de participer à des politiques éditoriales qui dépassent notre échelon local. Ainsi, Bretagne Culture Diversité, qui porte Bretania, relaye aujourd'hui nos dossiers documentaires et annonce nos événements.

#### **Pouvez-vous nous parler de la publication du bulletin municipal Le Griffon ?**

50 ans de bulletins municipaux, ça se fête ! C'est du moins ce qu'a pensé l'élu à la Communication de la ville qui a souhaité la mise en ligne de ces 250 premiers numéros. Sauf que nos collègues qui gèrent le site Internet de la ville n'ont pas l'habitude d'organiser la publication de telles masses de documents. Quant à nous, la numérisation de cet ensemble, peu fragile, n'était pas une priorité. Mais nous avons vu l'opportunité de mettre en place une stratégie gagnant-gagnant avec le service Communication. La numérisation a été financée par lui et gérée par nos soins. Très consulté, ce fonds publié sur le site des Archives, présente une vitrine de la ville à une période où elle a radicalement changé de visage.

### Archives municipales de **Saint-Etienne** *https://archives.saint-etienne.fr*

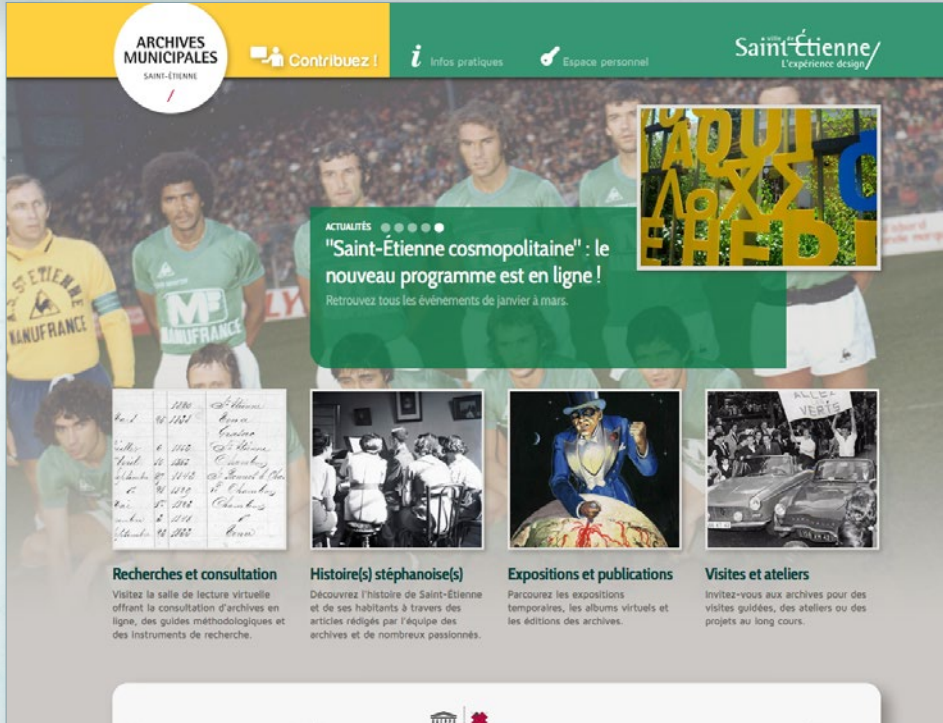

C Archives municipales de la ville de Saint-Étie<br>Plan du site - Contact - Accessibilité - Crédits

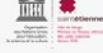

#### **Cyril Longin**, directeur des archives municipales de Saint-Etienne

#### **Vous avez ouvert votre site aux commentaires des internautes : quel retour en avez-vous ?**

Pour l'instant, les retours sont peu nombreux, cette fonctionnalité étant peu utilisée. Sans doute n'est-ce pas une grande habitude du public des archives. D'autant que certains semblent penser que cet outil sert aussi à poser des questions ou faire des demandes...

Mais je pense tout de même que le principe mérite d'être poursuivi afin de créer un lien entre le service et les internautes.

#### **Avec l'installation d'Archiphone, quelles nouvelles ressources allez-vous proposer ?**

38 39

Nous allons, enfin, pouvoir mettre à disposition du public une source peu connue et surtout enfouie dans nos fonds sans avoir eu la possibilité de les rendre accessibles. Certes, cette source relève plus de la mémoire que de l'histoire, pour une

bonne part en tout cas, mais elle constitue un pan important de l'identité locale. C'est ainsi que nous pourrons mettre en ligne les enregistrements du conseil municipal depuis 1983, complémentaires des délibérations déjà en ligne. Mais ce sont surtout des campagnes de témoignages oraux qui seront diffusés : personnel municipal, anciens Résistants et Déportés, anciens joueurs de l'ASSE, bénévoles de nombreuses associations stéphanoises, ou témoignages liés à nos expositions (parcours migratoires, mémoire des écoles, etc.). Bien entendu, ce travail de mise en ligne est assez lourd, donc cela se fera dans le temps.

网

Un des objectifs, et un atout d'Archiphone, est d'envisager cet outil comme un portail collaboratif où plusieurs institutions culturelles pourraient participer. C'est notamment le cas des musées de la ville.

### Archives municipales **de Saumur de Saumur.**<br>*http://archives.ville-saumur.fr*

### *En ligne depuis 2016*

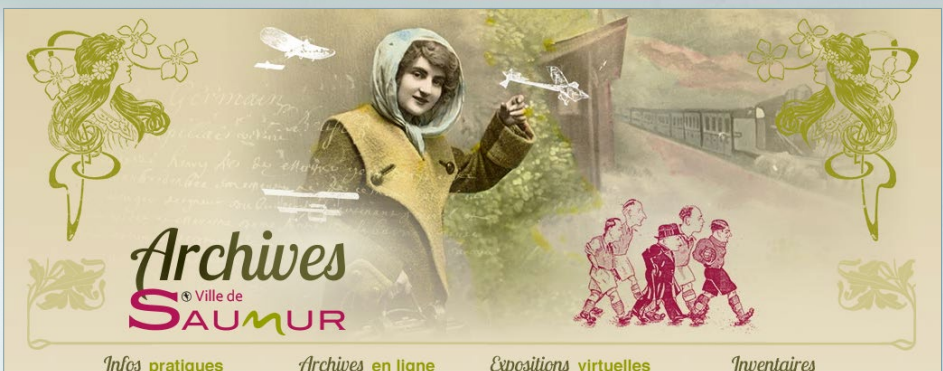

*Infos* pratiques

Archives en ligne

Expositions virtuelles

#### **Fonds Alfred Benon**

ZOOM SUR

lemières archives mises en ligne : les archives du<br>r saumurois Alfred Benon (1887-1965) composée<br>ouvenirs de la Grande Guerre, des planches<br>sphiques du fonds d'atelier parisien et d'articles de

#### **Véronique Flandrin**, directrice des Archives municipales de Saumur

#### **La refonte du site Internet s'est faite dans un temps extrêmement court. Pouvez-vous**

**décrire cette opération ?** En effet, l'opération de refonte du site Internet des archives municipales de Saumur s'est déroulée sur une période de trois mois. La refonte globale du site, créé en 2007, se justifiait par l'obsolescence de l'application initiale et son inadaptation aux différents supports multimédia.

Après avoir sélectionné la solution Arkothèque, la première étape a donc consisté à construire une nouvelle configuration du site autour de quatre rubriques principales, aux intitulés simples et accessibles à tous.

Sur un délai d'un mois et après quelques calages, le nouveau portail était configuré et habillé. Les objectifs d'une ergonomie optimale et d'un graphisme reprenant les éléments symboliques de l'identité saumuroise étaient atteints. Le soin apporté à l'esthétisme et la galerie de portraits étaient destinés à communiquer sur l'image valori-

N 40

sante et vivante du patrimoine local, à laquelle sont fortement associées les archives de Saumur.

#### **Vous avez mis en ligne, dès l'ouverture, un grand nombre de fonds, comment s'est passée la reprise ?**

La commande portait sur la reprise de l'intégralité de 12 fonds. La partie technique d'intégration, la plus ardue au regard du volume et des modes d'accès différents selon les fonds, s'est réalisée en deux mois. Un temps record, lorsque l'on sait qu'elle comprenait également toutes les étapes de contrôle, de correction et de validation. Plusieurs réajustements sur les modes d'affichage ont été nécessaires.

Enfin, les deux sessions de formation ont permis la prise en main rapide du CMS. Aujourd'hui, le service peut administrer l'ensemble du site, mettre à jour les bases de données, avec une réactivité particulièrement appréciée des internautes. Ceux-ci ont repris leurs consultations de plus belle, dès le premier mois d'ouverture du nouveau portail : plus d'un millier de visiteurs en janvier. Une fréquentation tout à fait honorable pour une ville de moins de 28 000 habitants !

### Archives municipales de Villeurbanne **Le Rize+** *http://lerizeplus.villeurbanne.fr*

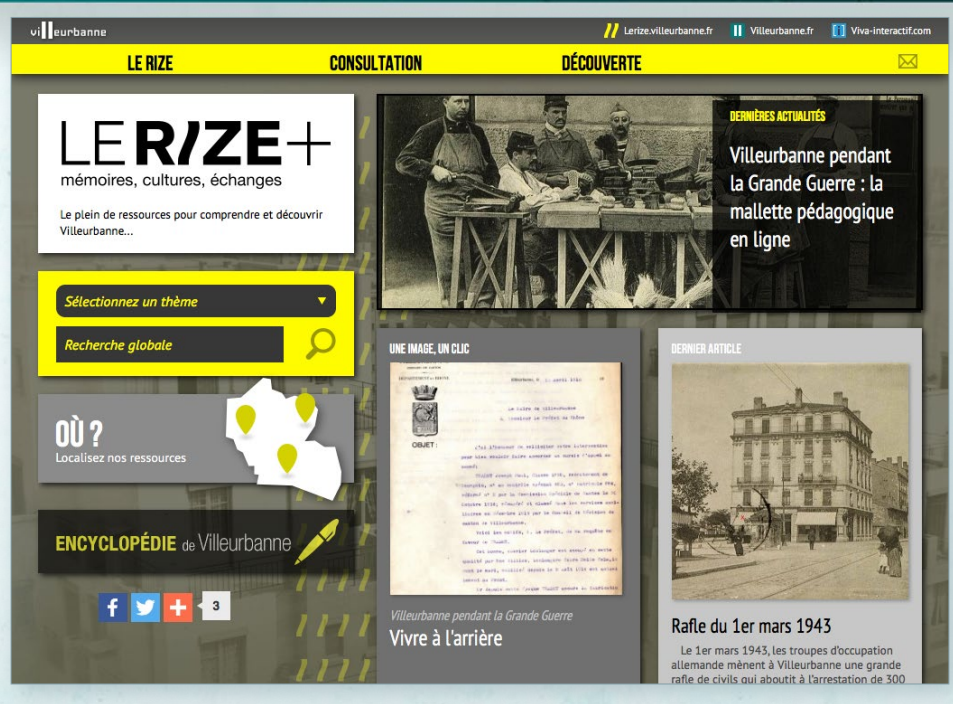

#### **Dominique Grard**, responsable des archives de la Ville de Villeurbanne

#### **Votre encyclopédie s'est enrichie d'un grand volume d'articles depuis deux ans. Comment s'est déroulée leur rédaction ?**

Lerize+, une encyclopédie qui se veut « participative » ?

À ce jour, les 46 notices de l'encyclopédie ont été rédigées par 15 contributeurs différents qui signent chacun leur production et annoncent leur « pedigree ».

Les rédacteurs : Plus de 30 % des articles ont été rédigés par l'archiviste, et 16 notices, par deux étudiants historiens que le Rize avait rémunérés, ceci pour amorcer la machine. Le Rize ne prévoit plus de rémunération à cet usage.

Pour les autres, les contributeurs sont universitaires pour la majorité, enseignants ou étudiants, auxquels il faut ajouter quelques propositions de personnes qui ont travaillé sur un thème précis qu'elles maîtrisaient particulièrement.

La rédaction : la notice est mise en ligne par l'archiviste à l'issue d'allers-retours entre le contributeur et l'archiviste qui joue le rôle de secrétaire de rédaction et veille à l'homogénéité de la forme, à

l'exactitude des dates et des faits, et au contrôle des sources. Les photographies sont en majorité puisées dans les fonds de la Ville, sauf quand le contributeur offre les siennes.

La secrétaire de rédaction assure aussi les liens hypertextes entre les notices, jusqu'aux autres rubriques du Rize+, l'indexation par mots matière et la géolocalisation. Elle répond éventuellement aux commentaires, peu nombreux, des internautes.

Annonce de parution : chaque article mis en ligne est systématiquement annoncé par un message adressé à une cinquantaine de correspondants proche du Rize.

Comité scientifique : pour le conseil scientifique de l'encyclopédie, le Rize s'est doté récemment d'un comité de rédaction comprenant quatre universitaires ou enseignants dont les sujets d'étude concernent Villeurbanne, et quelques agents de la Ville : direction de la communication et personnel du Rize. Une réunion trimestrielle devrait permettre de décider des sujets à éditer en priorité et relancer l'offre auprès des étudiants.

### Agence régionale pour l'environnement **Alterre Bourgogne** *WWW.alterre-bourgogne.org***<br>***En ligne depuis 2012*

*En ligne depuis 2012*

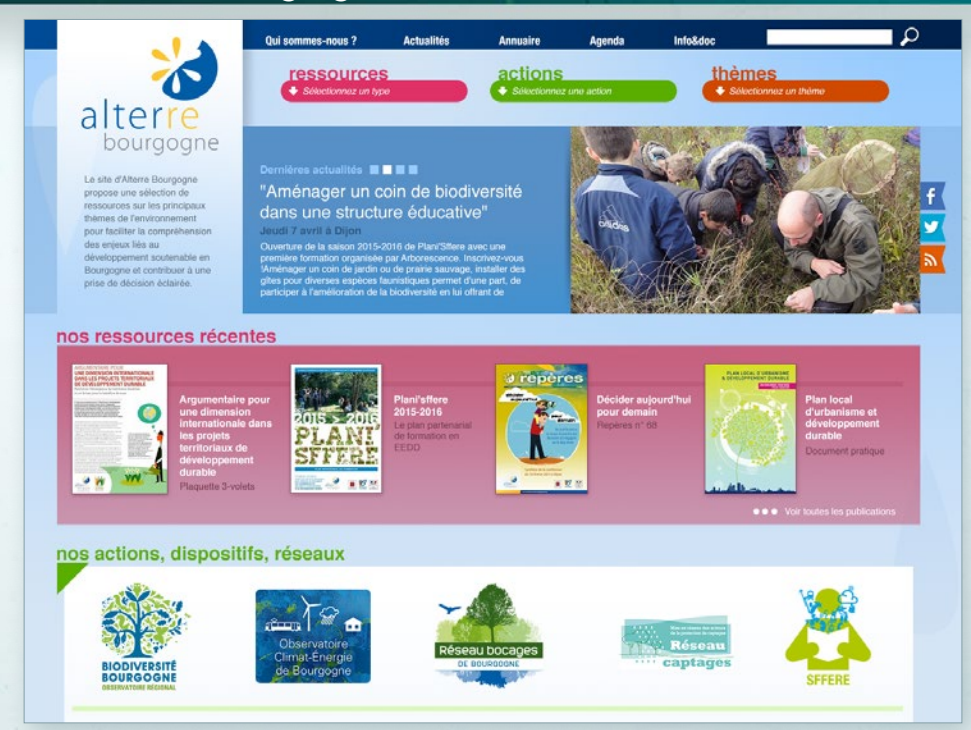

#### **Stéphanie Marquet**, chargée de communication d'Alterre Bourgogne

#### **Qu'est-ce qui a initié votre volonté d'opérer un lifting sur le site d'Alterre Bourgogne, déjà en ligne avec Arkothèque depuis 4 ans ?**

Un site Internet est un outil de communication au service d'un projet, d'une structure. Il est naturel de souhaiter le faire évoluer pour qu'il continue à refléter au mieux la réalité de la structure. De plus, la technologie et l'environnement web changent aussi, nous poussant à faire évoluer nos pratiques et nos outils. Nous sommes dans un monde qui bouge très vite et il est important, sans tomber dans le piège de ce qui est trop tendance et ne durera pas, de suivre le mouvement : question d'image, de « notoriété » mais aussi d'efficacité. De manière pratique, nous avons aussi toujours en tête de vouloir optimiser la structuration de l'accès à nos ressources.

#### **Toutes vos ressources documentaires seront notamment accessibles via un moteur à facettes. Qu'en attendez-vous ?**

Nous avons conçu notre site, il y a 4 ans, comme un centre de ressources, référençant plus de 600 ressources (principalement au format numérique). Nous sommes attachés à ce qu'il le reste. Dans cette nouvelle version du site, nous allons maintenant donner accès à 2 300 ressources documentaires supplémentaires (ouvrages papier de notre fonds documentaire). L'un des enjeux d'un centre de ressources est de montrer au visiteur la richesse de ce qui lui est proposé tout en faisant qu'il ne se sente pas perdu. Il est important de l'accompagner, de le guider et de lui permettre d'affiner ses recherches, de manière pertinente et efficace. Le moteur à facettes, très facile d'accès et intuitif, permettra cela.

#### **Bioviv<sup>'</sup>ille.**<br> *En ligne depuis 2014 En ligne depuis 2014*

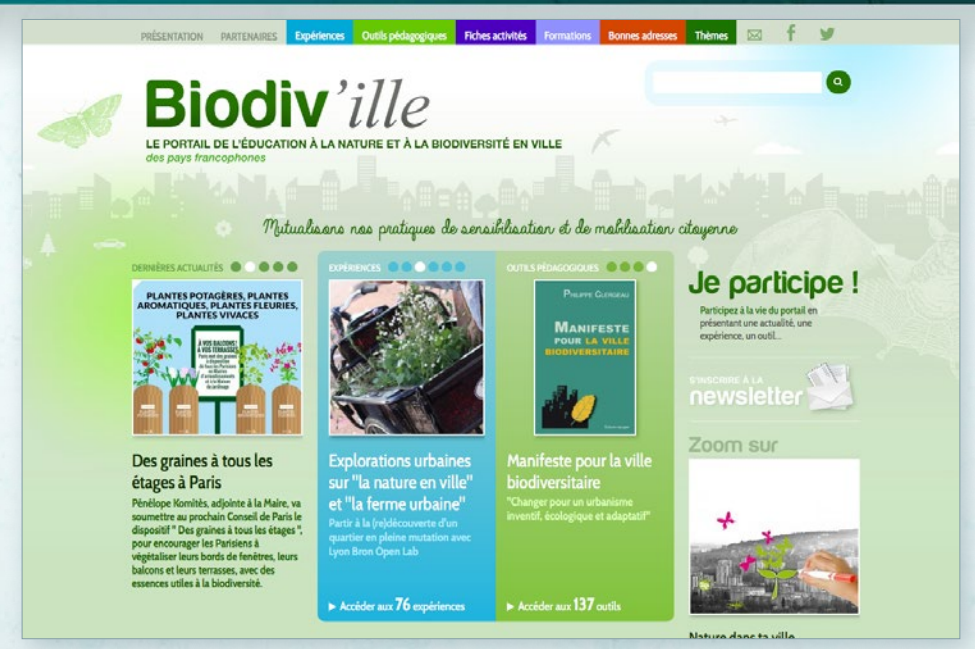

#### **Hervé Bressaud**, coordinateur pédagogique du Groupe de Diffusion d'Informations sur l'Environnement (GDIE)

#### **Biodiv'ille bénéficie d'une forte couverture sur les réseaux sociaux. Quelle en est la recette ?**

Nous avons choisi d'être vraiment actifs sur deux médias sociaux : Facebook et Twitter. Facebook permet d'atteindre plutôt le grand public et Twitter plutôt les professionnels, même si la portée de Facebook est telle que ce média social nous permet d'être en lien avec de nombreux professionnels. Le fait de proposer des publications régulièrement est particulièrement important. Nous nous sommes stabilisés à au moins une publication par jour sur Facebook et au moins une tous les deux jours sur Twitter.

Nos phrases d'accroche s'adressent directement au lecteur (ex : « Et si vous aussi vous végétalisiez la façade de votre immeuble… »). Nous proposons surtout des liens vers notre site, mais pas uniquement, et toujours en choisissant bien l'image qui illustre le lien. Et comme le buzz alimente le buzz, lorsque l'on vient de publier quelque chose qui a eu une forte portée, on essaie d'enchaîner avec des publications sur des sujets connexes.

Nous partageons également la plupart de nos publications dans des groupes Facebook en lien avec les thématiques du portail. Le fait d'interagir avec le public, et surtout avec les personnes qui partagent nos publications, joue également un rôle important dans l'augmentation de la portée de nos publications. Sur Twitter, nous sollicitons les personnes ou structures en ajoutant à nos favoris certaines de leurs publications afin d'attirer leur attention sur nos centres d'intérêt commun.

#### **Votre site Internet reste-t-il pour autant l'outil charnière de votre communication ?**

Le temps et l'énergie déployés pour attirer des visiteurs vers notre portail Biodiv'ille permettent, en plus d'assurer le trafic nécessaire à la vie du site, d'offrir à notre association une large visibilité, au moins pour le volet de notre travail qui concerne l'éducation la biodiversité urbaine. Nous sommes d'ailleurs régulièrement sollicités via Biodiv'ille pour des prestations dans ce domaine.

Nous avons également un site web beaucoup plus basique qui est une vitrine vers l'ensemble des actions de notre association, mais le succès de Biodiv'ille rend le portail aussi important que ce site web basique en termes d'efficacité de communication, alors qu'il ne concerne qu'une partie de nos missions.

### Centre de ressources en éducation pour la santé **CRES Paca**

*www.cres-paca.org En ligne depuis 2015*

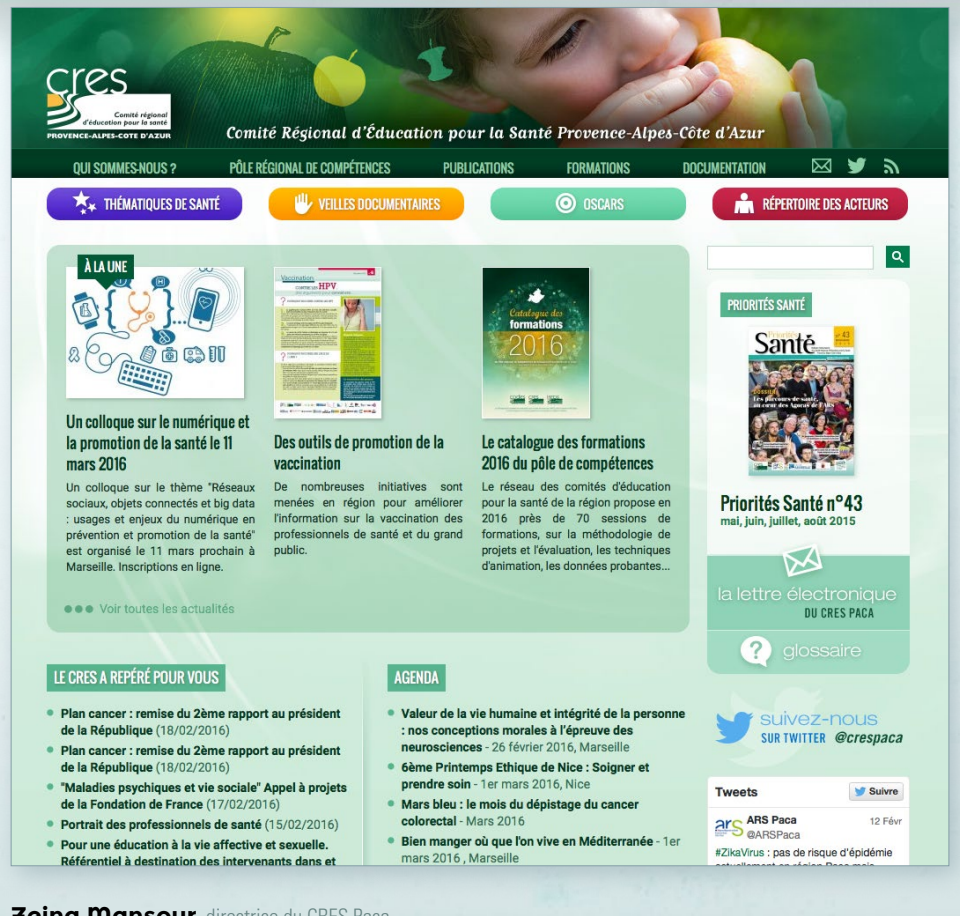

### **Zeina Mansour**, directrice du CRES Paca, **Nathalie Cornec**, documentaliste du CRES Paca

#### **Vous composez et diffusez de nombreuses lettres électroniques avec Arkothèque. Quel en est votre retour d'expériences ?**

En effet, avec nos 11 lettres électroniques, nous publions beaucoup d'informations de façon permanente. Arkothèque nous permet d'utiliser les informations déjà traitées pour notre site Internet, évitant ainsi de multiplier leur saisie sur différents supports. C'est simple et nous gagnons un temps précieux dans le traitement de l'information.

#### **Qu'est-ce que vous a apporté la transition vers Arkothèque l'année passée ?**

Nous pouvons vraiment mettre en œuvre la veille informationnelle telle que nous le souhaitions. Pour nous, Arkothèque s'est doté d'un petit module *Pop'ark* qui nous permet de capturer les informations en ligne et de les rapatrier déjà traitées dans notre site. À partir de cette capture, nous pouvons les attribuer dans nos différentes rubriques et dans nos lettres électroniques sans les saisir à nouveau. Encore une fois, un gain de temps important.

### Hôpital Saint Joseph, Marseille **Fondation Saint Joseph** *www.fondation-saint-joseph.fr*

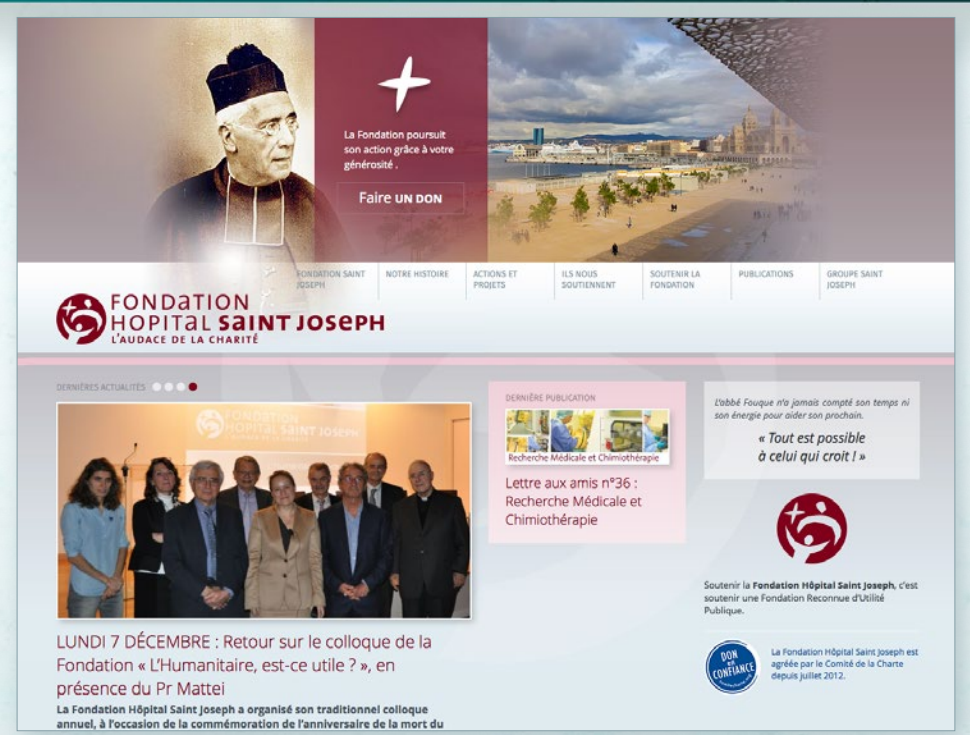

#### **Karine Yessad**, directrice Cabinet-Communication Groupe Saint Joseph Marseille

#### **Le service Communication de l'Hôpital Saint Joseph met à jour très régulièrement le site de la Fondation. Comment cela se passe-t-il ?**

Les mises à jour sont très faciles, grâce à l'outil Arkothèque qui rend le travail de mise à jour très aisé.

L'ensemble de l'équipe du service Communication a été formé à cet outil qui rend accessible la mise en ligne et les modifications des informations sur le site Internet, même pour les novices !

 $45$  45  $45$ 

#### **L'historique des publications, les réalisations ou les projets en cours… Est-ce que cela apporte une nouvelle visibilité à votre action ?**

L'existence même de ce nouveau site Internet dédié à la Fondation donne une nouvelle visibilité à son action.

La présentation des réalisations et des projets en cours nous permet de donner à voir et à comprendre de façon agréable et compréhensible la diversité des réalisations et l'avancée des projets. Rendre compte, de façon claire et lisible, la réalité de la bonne utilisation des dons nous paraît essentiel ; le site Internet réalisé avec l'agence 1 égal 2 nous y aide.

### **Arkothèque** C'est aussi…

Arkothèque est un outil simple, performant et dont l'usage ne se limite pas à la mise en ligne d'archives numérisées.

Il est aujourd'hui utilisé par une cinquantaine d'autres organismes dans des domaines aussi divers que la santé, l'éducation ou le développement durable.

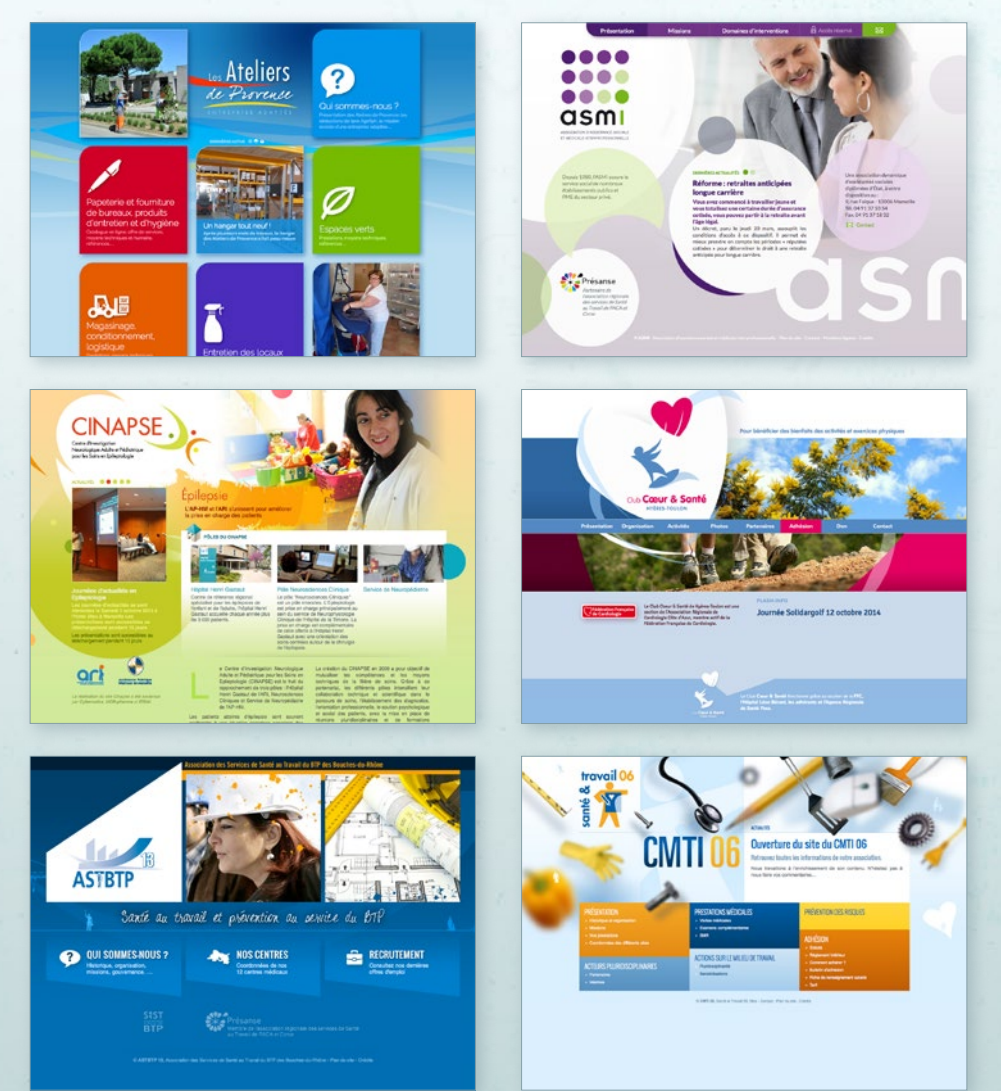

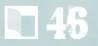

### **Une suite logicielle dédiée** aux services d'archives !

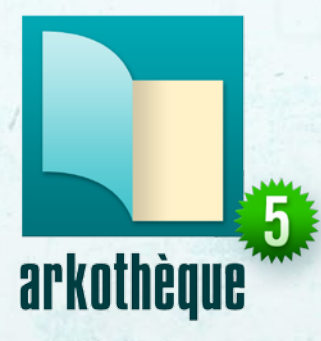

**La solution de publication de données et de gestion de site Internet dédiée aux services d'archives.** Présente sur près de 80 sites.

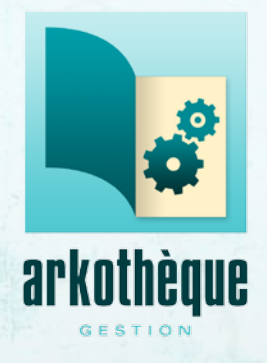

**Le nouveau Système d'Information Archivistique (SIA).** Le complément métier à la suite Arkothèque sera disponible dès 2017 !

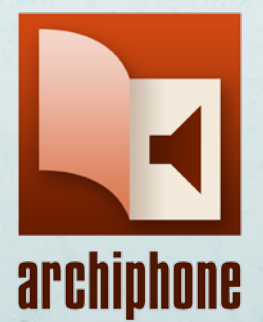

#### **Pour la gestion, l'édition et la publication d'archives sonores.**

Séquencez, indexez et classez vos enregistrements d'archives, puis diffusez-les au travers d'une interface ergonomique.

 $47.47$ 

×

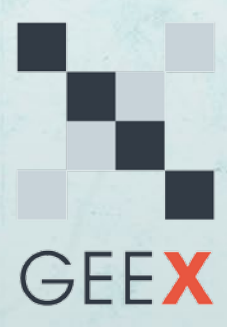

#### **Génération, Encodage et Export XML EAD.**

Un outil de création et de rétroconversion de vos instruments de recherche ou inventaires pour faciliter la gestion de vos fichiers EAD.

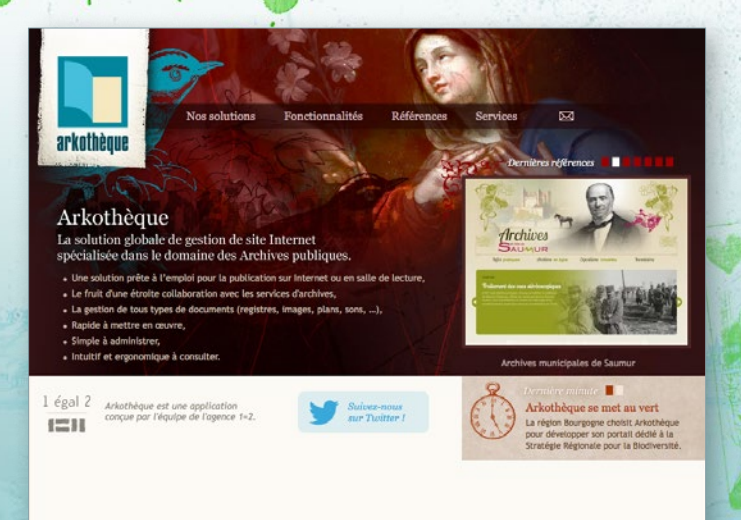

Retrouvez l'intégralité des entretiens réalisés pour ce document, ainsi que l'ensemble de nos références sur

**www.arkotheque.fr**

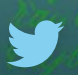

*Suivez toute l'actualité d'Arkothèque sur Twitter : @Arkotheque*

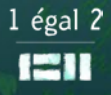

11, av. de la Capelette - 13010 Marseille - Tél. 04 91 29 90 50 Équipe de direction : Grégory Royer, Franck Bernardet, Nicolas Picard www.1egal2.com - contact@1egal2.com